# **UNIVERSIDAD MIGUEL HERNÁNDEZ DE ELCHE ESCUELA POLITÉCNICA SUPERIOR DE ORIHUELA Grado en Ingeniería Agroalimentaria y Agroambiental**

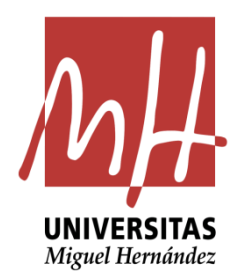

# **"DESCRIPCIÓN Y SEGUIMIENTO DE UN HUERTO DIDÁCTICO DE CULTIVOS HORTÍCOLAS EN LA UMH"**

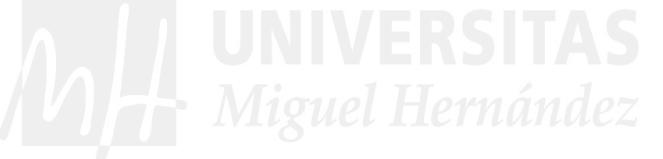

# TRABAJO FIN DE GRADO

Septiembre 2019

AUTOR: Julián Pérez Quiñonero

TUTORES: D. Pedro Luis Guirao Moya

D. José Ángel Cabrera Miras

#### **Descripción y seguimiento de un huerto didáctico de cultivos hortícolas en la UMH**

#### **Resumen:**

En este trabajo se realiza un huerto didáctico con diferentes cultivos hortícolas de primavera-verano. Se describen las características de la parcela, la preparación del terreno, el cálculo de riego, el trasplante, la colocación de microtúneles, el seguimiento de las plagas y enfermedades, y la recolección. Las plagas que han ido apareciendo a lo largo del ciclo han sido: el pulgón negro del algodón *Aphis gossypii*, la mosca blanca del tabaco *Bemisia tabaci* y el trips occidental de las flores *Frankliniella occidentalis*, pero su nivel no ha sido determinante para el desarrollo de los cultivos, por lo que no ha sido necesario realizar ningún tratamiento. En el caso de las enfermedades, el oídio de las cucurbitáceas ha sido el más importante y hubiera sido conveniente aplicar algún tratamiento fungicida para disminuir sus daños. Las cosechas en la berenjena, calabacín y sandía han sido razonables, adecuadas para este tipo de huerto didáctico. En el melón, la cosecha se ha visto mermada y en el caso del pimiento, las plantas presentaban muy pocos frutos al finalizar el curso.

**Palabras clave:** berenjena, pimiento, calabacín, sandía, melón, pulgones, moscas blancas, trips, oidio.

#### **Description and follow-up of a didactic vegetable orchard in the UMH**

#### **Abstract:**

In this work a didactic orchard is made with different spring-summer horticultural crops. The characteristics of the plot are described, the preparation of the land, the calculation of irrigation, the transplant, the placement of microtunnels, the monitoring of pests and diseases, and harvesting. The pests that have been appearing throughout the cycle have been: the black cotton aphid *Aphis gossypii*, the tobacco whitefly *Bemisia tabaci* and the western flower thrips *Frankliniella occidentalis*, but their level has not been determinant for the development of crops, so no treatment has been necessary. In the case of diseases, the powdery mildew of cucurbits has been the most important and it would have been convenient to apply some fungicide treatment to reduce its damage. The harvests of aubergine, courgette and watermelon have been reasonable, suitable for this type of didactic orchard. In the melon, the harvest has been reduced and in the case of the pepper, the plants had very few fruits at the end of the course.

**Keywords:** eggplant, pepper, zucchini, watermelon, melon, aphids, whiteflies, thrips, powdery mildew.

**A mi madre Leonor, a mi padre Pedro, mi abuela** 

**Rosario y mi Abuelo Julián, mi hermana Encarna.** 

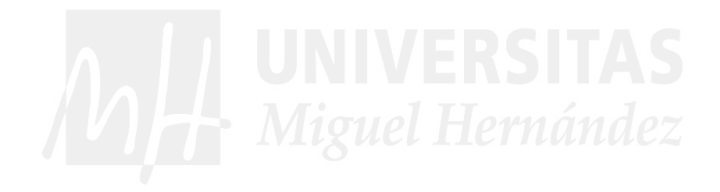

**Agradecimientos a mi Tutor Pedro Luis Guirao Moya y a mi compañero y tutor Jose Ángel Cabrera Miras que me ayudaron a hacer que este trabajo sea mejor. También agradecer al MUDIC por dejarme su parcela para poder realizar el trabajo,** 

## ÍNDICE

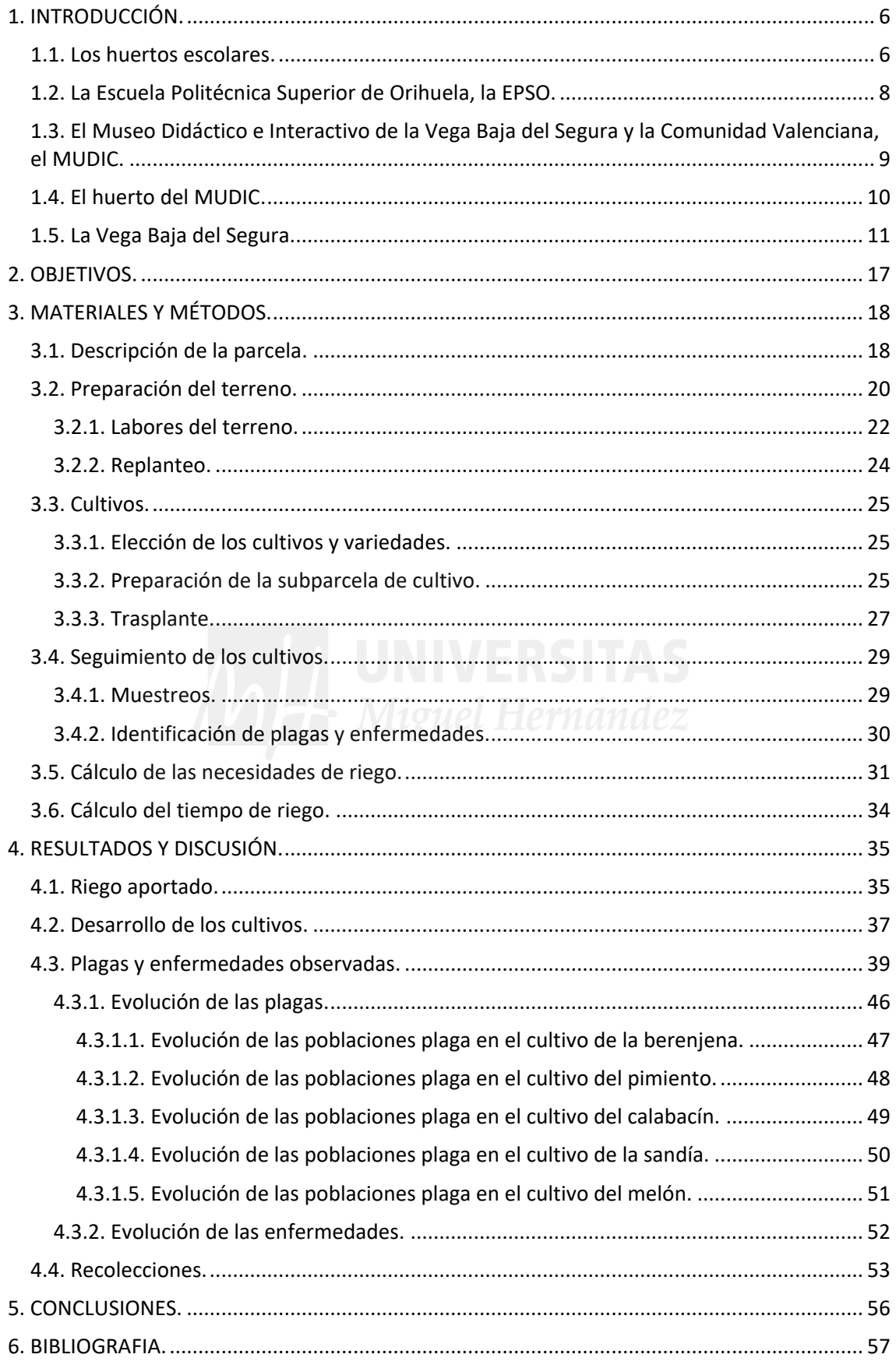

## <span id="page-5-0"></span>**1. INTRODUCCIÓN.**

El huerto didáctico e interactivo del MUDIC (Figura 1) surge a comienzos del curso académico 2018-2019, cuyo compromiso es mostrar a los alumnos que visitan el museo, tanto la importancia de la agricultura en el sureste español como la del medio ambiente en todo su concepto.

El proyecto consiste en la implantación de un huerto dividido en dos zonas, una para el ciclo de invierno y otra para el ciclo de verano, donde se cultivarán las verduras y hortalizas más importantes de la zona. El huerto es gestionado por un Ingeniero Agrónomo, perteneciente al grupo de trabajo del MUDIC.

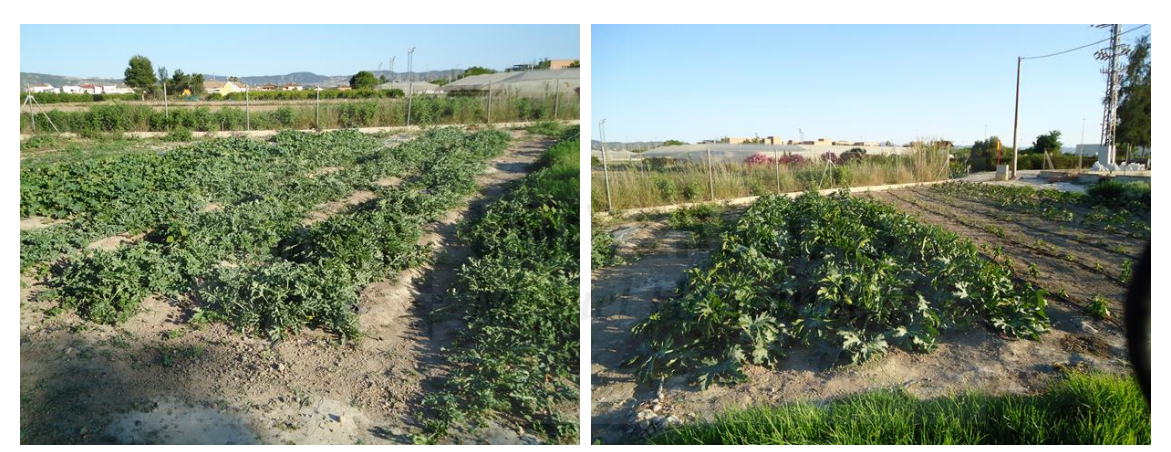

Figura 1. Huerto didáctico e interactivo del MUDIC en la parcela de la Escuela Politécnica Superior de Orihuela (EPSO). Izquierda: cultivos de sandía y melón. Derecha: cultivos de calabacín, pimiento y berenjena.

## <span id="page-5-1"></span>**1.1. Los huertos escolares.**

El huerto escolar dese el punto de vista de la Educación, es un instrumento relevante, este hace posible un tipo de aprendizaje activo, con una cooperación entre todos miembros que lo forman, siendo un tipo de actividad que es muy positiva que permite desarrollar actitudes. Los miembros que integran este tipo de actividad, a la vez están más comprometidos con todo el entorno que les rodea, permitiendo que se entiendan las relaciones con dicho entorno y, además, de la dependencia que tenemos de este (Méndez et al., s.f.).

Según CEIDA (1998), dentro de la metodología que se propone en esta actividad, se deben tener en cuenta aspectos como:

- Actividad investigadora. En un huerto escolar se intenta que el alumno observe, genere dudas, realice comprobaciones relacionadas con esas dudas, y saque conclusiones mezclando la parte práctica de esta actividad con la parte que se imparte de tipo teórico.

- Trabajo en grupo. Muy importante, básico y necesario para poder llevar a cabo esta actividad. Se irán rotando las actividades, acordando soluciones a los problemas que se puedan plantear, y metodologías distintas para abordar dichos problemas.

- Globalidad. En un huerto escolar hay distintos temas que se pueden ver, como son el consumo, la alimentación, la basura que se pueda generar en éste, o el reciclaje de restos vegetales que puede ser utilizado para la fabricación de compost. Además, un huerto escolar es un tipo de actividad que se puede realizar y organizar en distintos niveles según la formación de los usuarios.

Un huerto escolar está formado por diversos elementos, el suelo, que puede tener unas propiedades químicas y físicas diferentes, el tipo de cultivo, el clima etc. (Méndez et al., s. f.). Uno de los muchos puntos positivos que tiene esta actividad, es que se educa para adoptar valores dirigidos a respetar y cuidar el medio ambiente (Méndez et al., s.f.).

Otro punto muy interesante es obtener aptitudes para el empleo, ya que los alumnos pueden encontrar en dicha actividad una base para poder elegir actividades relacionadas o directamente afines a ellas como es la agricultura (Méndez et al., s.f.).

Según Méndez, desde el punto de vista educacional, un huerto escolar toca contenidos de varias asignaturas que se puedan impartir, como, por ejemplo, en el sistema educacional ESO pueden ser las siguientes:

1- Ciencias de la Naturaleza. Se adquieren conocimientos sobre el agua, el suelo, el aire, es decir del medio ambiente en general y como se debe realizar la conservación de éste,

2-. Ciencias Sociales, Geografía e Historia. Se puede observar el paisaje referido al entorno geográfico en el que se realiza la actividad. Se adquieren conocimientos de agricultura ecológica, que pasos y como se aplica este tipo de agricultura en el campo.

3- Educación Física. Se pueden realizar actividades relacionadas.

4- Lengua Castellana. Se realizan juegos de palabras relacionadas con la agricultura.

5- Literatura, y Lenguas extranjeras. Mediante conversaciones, canciones, historias locales, etc.….

6- Matemáticas. Mediante cálculo de superficies de parcela y producciones por unidad de superficie, etc….

Haciendo hincapié en otro aspecto que es muy importante a nivel formación y perfeccionamiento a nivel personal, está la figura de los valores. Estos se pueden trabajar en un huerto escolar. Según Méndez se pueden destacar:

1- Valores sobre la igualdad entre hombres y mujeres, mediante el reparto de actividades o tareas dentro de forma igualitaria.

2- Desarrollo sostenible. Una producción responsable sin excesos, que intente evitar lo máximo posible el desecho de alimentos, a la vez que una explotación adecuada de los suelos, sin saturación, que evite que como podemos ver en datos de la FAO cada año crece el número de tierras estériles para el cultivo.

Por último, comentar que una meta final cuando se realiza un huerto escolar es que donde se realice dicha actividad, se pueda obtener una autonomía propia para el mantenimiento de este (Méndez et al., s.f.).

## <span id="page-7-0"></span>**1.2. La Escuela Politécnica Superior de Orihuela, la EPSO.**

"La Escuela Politécnica Superior de Orihuela (EPSO) comenzó a gestarse en 1968 incentivada por la llegada del Trasvase Tajo-Segura, que ofrecía continuidad y posibilidades de expansión a la agricultura de la Vega Baja del Segura. El objetivo era transformar la Finca "La Granja", que funcionaba como centro de experimentación dependiente de la Confederación Hidrográfica del Segura, en una Escuela Politécnica

que devolviese a la ciudad de Orihuela su carácter universitario''. La EPSO comienza en 1972, formando parte de la Escuela Universitaria de Ingeniería Técnica Agrícola de Valencia." En enero de 1995, por Real Decreto publicado en el DOGV (Diari oficial de la Generalitat Valenciana), se autorizaba el cambio a Escuela Politécnica Superior, poniéndose en marcha la titulación de Ingeniero Agrónomo. Previamente, en el curso 94/95 también se había incorporado la titulación de Ingeniero Técnico Agrícola especialidad en Explotaciones Agropecuarias, complementando a las dos titulaciones existentes, Ingeniero Técnico Agrícola especialidad en Hortofruticultura y Jardinería e Ingeniero Técnico Agrícola especialidad en Industrias Agrarias y Alimentarias''. En 1996, la EPSO es transferida a la Universidad Miguel Hernández. La Escuela Politécnica Superior de Orihuela (EPSO), consta como centro universitario más antiguo de la provincia de Alicante (UMH, 2019).

Los estudios que actualmente se imparten en la EPSO son estudios de Grado en Ingeniería Agroalimentaria y Agroambiental relacionados con producción, y los distintos procesos transformación de alimentos, y otras actividades relacionadas con este título. ´´Otra titulación es el Grado en Ciencia y Tecnología de los Alimentos donde se cursan estudios referentes a los conocimientos más avanzados en alimentos, análisis y procesos de estos últimos´´ (UMH, 2019).

También se puede cursar el Máster de Ingeniero Agrónomo que es la continuación de los estudios de Grado en Ingeniería Agroalimentaria y Agroambiental y con el cual, al finalizar éste, se reconocen todas las especialidades que teníamos en el Grado de Ingeniería Agroalimentaria y Agroambiental (UMH, 2019).

## <span id="page-8-0"></span>**1.3. El Museo Didáctico e Interactivo de la Vega Baja del Segura y la Comunidad Valenciana, el MUDIC.**

MUDIC fue creado por la Asociación de Profesores de Ciencias Hypatia de Alejandría, en marzo de 2007. Este colectivo lo forman profesores de ciencias de educación secundaria y de la Universidad Miguel Hernández. El proyecto se inicia por un convenio realizado con la Universidad Miguel Hernández y una subvención de la Fundación Española para la Ciencia y Tecnología (FECYT), lo que hizo posible el funcionamiento del Museo. A comienzos de 2008 el Ayuntamiento de Orihuela entro a formar parte de

este grupo, con lo que, con este último, quedo el grupo formado por la Universidad Miguel Hernández, la Asociación de Profesores de Ciencias Hypatia de Alejandría y el Ayuntamiento de Orihuela. El museo fue inaugurado el 25 de noviembre de 2008 por el premio Nobel de Física 2006 Dr. George Smoot (MUDIC, 2019).

A día de hoy la dirección de este Museo es llevada a cabo por «Fundación Museo Didáctico e Interactivo de Ciencias de la Vega Baja del Segura y la Comunidad Valenciana» (MUDIC, 2019).

Uno de los objetivos principales que tiene el MUDIC es que, a través de su equipo de monitores, los niños, jóvenes y adultos, conozcan y sientan curiosidad por la ciencia. Las diferentes salas y talleres que forman el Museo ofrecen un conocimiento de la ciencia de una forma práctica e interactiva (MUDIC, 2019).

## <span id="page-9-0"></span>**1.4. El huerto del MUDIC.**

Se trata de un Huerto escolar didáctico e interactivo. Los monitores realizan procesos de aprendizaje dirigidos a los alumnos de primaria, secundaria y bachillerato principalmente a través de actividades prácticas, con el objetivo de que adquieran mediante esta metodología, conocimientos básicos sobre agricultura, como por ejemplo sobre que es un huerto tradicional, que es un huerto ecológico y como se llevan a cabo las diferentes formas de manejo, así como la importancia de la agricultura, perteneciente esta al sector primario de la actividad económica.

Entre las distintas actividades, tanto prácticas como teóricas, que se les invita a realizar, se encuentran entre otras el proceso de preparación del terreno, la realización de siembra y trasplante, el proceso de fecundación de la flor o la importancia de la fotosíntesis.

Otra de las actividades es la de observar las plantas y palpar las distintas partes de la misma, como son tallos, hojas y flores y frutos, dependiendo de la fase de crecimiento en la que se encuentre el cultivo, incluyendo en el proceso práctico, una exposición oral teórica con el objeto de informar sobre aspectos y conocimientos generales sobre los cultivos implantados, tales como los distintos ciclos por los que pasa la planta desde su producción en semillero, hasta la recogida de la cosecha teniendo en cuenta el desarrollo del cultivo. También se pueden observar a las plagas y enfermedades y a sus enemigos naturales, mediante una lupa cuenta hilos y una lupa binocular. Se pretende con estas actividades que los alumnos perciban la importancia que tiene la agricultura y el medio ambiente para la sociedad y el entorno, generando una información, que en gran medida y a priori, parte del colectivo escolar no es consciente de la relevancia que presenta este sector.

Una última finalidad que se le puede atribuir a este huerto escolar, es educar haciendo referencia a la tradición de cultivos herbáceos, propia de la Comarca Meridional de la provincia de Alicante y que abarca a la Vega Baja del Segura.

#### <span id="page-10-0"></span>**1.5. La Vega Baja del Segura.**

La Vega Baja se encuentra dentro de la comarca Meridional de la provincia de Alicante (Figura 2) y su extensión es 954 km². Incluye 27 municipios (Figura 3) de los cuales la ciudad de Orihuela es el más importante y de mayor superficie, 384 km² (Frutos, 2015). Esta comarca pertenece a la Cuenca del Segura.

También conocida como Bajo Segura, abarca un 18,5 % de la superficie de la provincia de Alicante, representa el 15% de la población, y concentra el 13% de la renta familiar disponible. La llegada del Trasvase Tajo-Segura convirtió a esta zona en una fuente de producción agrícola, sumando a este hecho la fertilidad de sus suelos y las temperaturas de clima Mediterráneo típicas de la zona (Hernández, 2001). El clima de la comarca Meridional es el más árido de Comunidad Valenciana y los suelos más representativos se presentan como fluvisoles, utilizados desde la antigüedad en la Agricultura (GVA, 2005).

El sector Agrario es la fuente principal de la economía, mucho mayor que en el resto de las comarcas de la provincia de Alicante. Cabe destacar que el grueso de la población dedicada al sector agrario no es joven, al contrario, por lo que la falta de renovación generacional supone un problema (GVA, 2005).

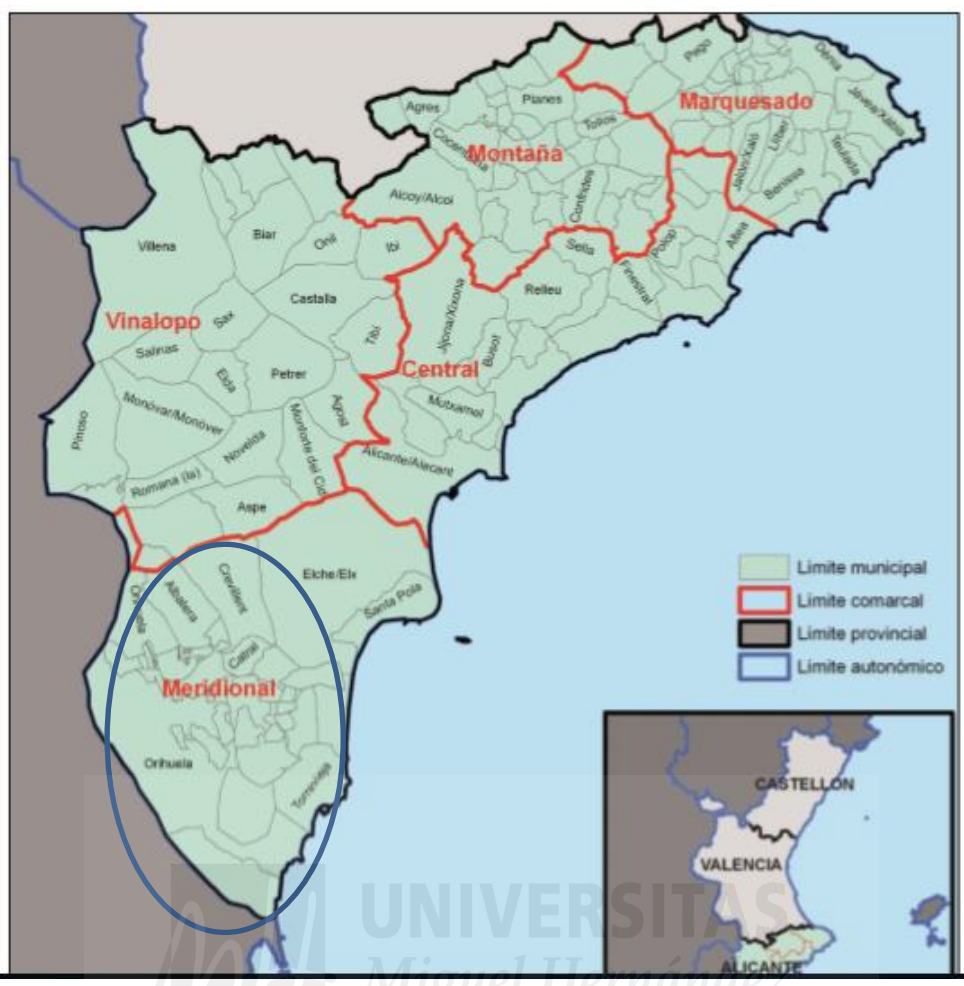

 Figura 2. Mapa de las distintas comarcas que forman la provincia de Alicante. En La comarca Meridional se incluye la Vega Baja.

Fuente: Ministerio de Agricultura, Alimentación y Medio Ambiente, 2014.

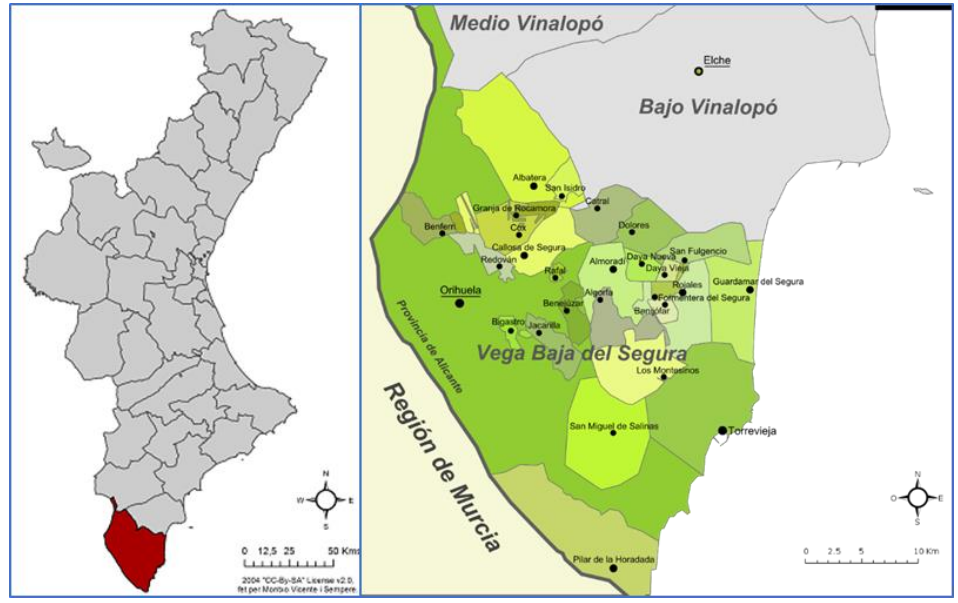

 Figura 3. Localización y Municipios de la comarca de la Vega Baja. Fuente: Wikipedia, 2019.

Los principales cultivos hortícolas de la zona en el año 2017 se representan en la tabla 1. Estos datos indican que los cultivos de alcachofa, la col bróculi, lechuga y melón son los que mayor superficie de cultivo ostentan con unos porcentajes de 22,57%, 21,95%, 9,48% y 9,34% respectivamente, sin quitar importancia a otros que también la tienen, como el pimiento o la sandía, aunque su superficie de cultivo sea menor. Es de resaltar la gran variedad de cultivos hortícolas que se producen.

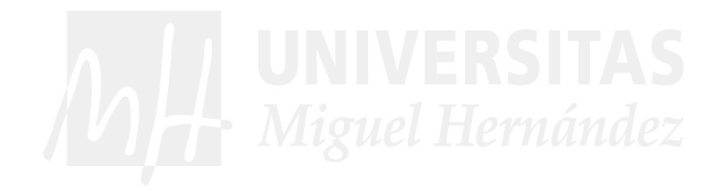

| Cultivos          | Superficie de cultivo (ha) | Superficie de cultivo (%) |  |
|-------------------|----------------------------|---------------------------|--|
| Total             | 7760                       | 100                       |  |
| Alcachofa         | 1752                       | 22,57                     |  |
| Col bróculi       | 1704                       | 21,96                     |  |
| Lechuga           | 736                        | 9,48                      |  |
| Melón             | 725                        | 9,34                      |  |
| Cebolla           | 293                        | 3,77                      |  |
| Coliflor          | 284                        | 3,66                      |  |
| Pimiento          | 278                        | 3,58                      |  |
| Perejil           | 217                        | 2,79                      |  |
| Haba verde        | 216                        | 2,78                      |  |
| Apio              | 200                        | 2,57                      |  |
| Sandia            | 180                        | 2,32                      |  |
| Escarola          | 174                        | 2,24                      |  |
| Espinaca          | 152                        | 1,96                      |  |
| Col y repollo     | 128                        | 1,65                      |  |
| Calabaza          | 115                        | 1,48                      |  |
| Acelga            | 86                         | 1,11                      |  |
| Ajo tierno        | 79                         | 1,02                      |  |
| Cilantro          | 70                         | 0,90                      |  |
| Tomate            | 59                         | 0,76                      |  |
| Pepino            | 45                         | 0,58                      |  |
| Maíz dulce        | 40                         | 0,51                      |  |
| Zanahoria         | 37                         | 0,47                      |  |
| Otras coles       | 36                         | 0,46                      |  |
| Calabacín         | 34                         | 0,44                      |  |
| Hinojo            | 27                         | 0,35                      |  |
| Berenjena         | 20                         | 0,26                      |  |
| Judía verde       | 18                         | 0,23                      |  |
| Guisante verde    | 16                         | 0,20                      |  |
| Rábano            | 15                         | 0,19                      |  |
| Cebolleta         | 5                          | 0,06                      |  |
| Puerro            | 5                          | 0,06                      |  |
| Ajo               | 3                          | 0,04                      |  |
| Cardo             | 3                          | 0,04                      |  |
| Remolacha de mesa | 3                          | 0,04                      |  |
| Colirrábano       | $\overline{2}$             | 0,02                      |  |
| Nabo y otros      | $\overline{2}$             | 0,02                      |  |
| Champiñón         | $\mathbf{1}$               | 0,01                      |  |

Tabla 1. Superficie de cultivos hortícolas en la Vega Baja del Segura en el año 2017

Fuente: Conselleria de Agricultura, Desarrollo Rural, Emergencia Climática y Transición Ecológica, 2017.

En lo que a citricultura se refiere es el limonero el principal cultivo con un porcentaje de área cosechada del 47,47% sobre el total de los cultivos citrícolas. En segundo y tercer lugar con un 35,70% y 15,31% son el naranjo dulce y el mandarino respectivamente. El 0,86% corresponde con el cultivo del pomelo y el 0,64% a otros cítricos (Tabla 2).

| Cultivos                | Superficie de cultivo (ha) | Superficie de cultivo (%) |
|-------------------------|----------------------------|---------------------------|
| Total                   | 21328                      | 1 በበ                      |
| Limero                  | 10125                      | 47.47                     |
| Naranjo dulce           | 7616                       | 35.71                     |
| Mandarino               | 3266                       | 15.31                     |
| Pomelo                  | 184                        | 0.86                      |
| Limero y otros cítricos |                            |                           |

Tabla 2. Superficie de cultivos de cítricos en la Vega Baja del Segura

 Fuente: Conselleria de Agricultura, Desarrollo Rural, Emergencia Climática y Transición Ecológica, 2017.

Las principales superficies de cultivo en lo que se refiere a cultivos frutales (Tabla 3), las representan el almendro con un 57,56% de ocupación sobre el total, y el granado con un 28,88%. El almendro es un cultivo tradicional que ha tenido siempre bastante importancia en toda la provincia de Alicante. Es conocido por su fruto seco, siendo el árbol más importante en esta comarca. Además, está adaptado a las características de secano del clima mediterráneo, y en los últimos tiempos al regadío, quedando solo en lo que ha superficie de cultivo se refiere por detrás del limonero según los datos aportados por la Conselleria(Tabla 2 y 3).

| Cultivos         | Superficie de cultivo (ha) | Superficie de cultivo (%) |  |  |
|------------------|----------------------------|---------------------------|--|--|
| Total            | 3933                       | 100                       |  |  |
| Almendro         | 2264                       | 57,56                     |  |  |
| Granado          | 1136                       | 28,88                     |  |  |
| Higuera          | 257                        | 6,53                      |  |  |
| Melocotonero     | 138                        | 3,51                      |  |  |
| Palmera datilera | 68                         | 1,73                      |  |  |
| Albaricoquero    | 20                         | 0,51                      |  |  |
| Membrillero      | 19                         | 0,48                      |  |  |
| Ciruelo          | 8                          | 0,20                      |  |  |
| Caqui            | 6                          | 0,15                      |  |  |
| Níspero          | 5                          | 0,12                      |  |  |
| Peral            | 5                          | 0,12                      |  |  |
| Manzano          | 4                          | 0,10                      |  |  |
| Aguacate         | 1                          | 0,02                      |  |  |
| Chumbera         | 1                          | 0,02                      |  |  |
| Azufaifo y otros | 1                          | 0,02                      |  |  |

Tabla 3. Superficie de cultivos de frutales en la Vega Baja.

 Fuente: Conselleria de Agricultura, Desarrollo Rural, Emergencia Climática y Transición Ecológica, 2017.

En cuanto al cultivo del granado, cabe señalar la importancia que tiene tanto en la Comarca de la Vega baja como en toda la Provincia de Alicante, puesto que esta provincia tiene una denominación de origen en la granada variedad Mollar, en el término municipal de Elche.

De los cultivos restantes otro a destacar es la palmera datilera, importante tanto en la comarca de la Vega Baja como en la provincia de Alicante, con más de un millón de Palmeras datileras en toda España, encontrándose la mayor concentración en la provincia de Alicante, entre las zonas de la cuenca del Vinalopó y del Chicamo.

## <span id="page-16-0"></span>**2. OBJETIVOS.**

El objetivo del presente trabajo es describir las diferentes etapas para realizar un huerto didáctico, con diferentes cultivos hortícolas de primavera-verano.

En el trabajo se describen: las características de la parcela, la preparación del terreno, el cálculo de riego, el trasplante, la colocación de microtúneles, el seguimiento de las plagas y enfermedades, y la recolección. Se describen la evolución poblacional de las plagas y enfermedades que han ido apareciendo a lo largo del ciclo.

Todo ello con la finalidad de que las personas interesadas en el conocimiento de lo que es un huerto didáctico puedan a través de este trabajo adquirir información para poder llevar a la práctica actividades similares.

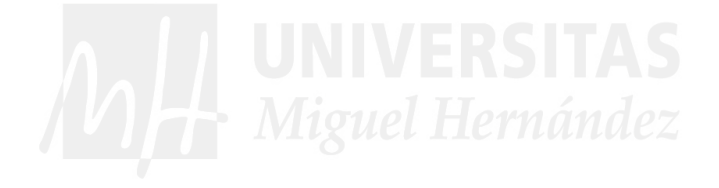

## <span id="page-17-0"></span>**3. MATERIALES Y MÉTODOS.**

## <span id="page-17-1"></span>**3.1. Descripción de la parcela.**

La parcela de cultivo se encuentra en la provincia de Alicante, concretamente en la pedanía de Desamparados de Orihuela en la finca de la Escuela Politécnica Superior de Orihuela (EPSO) (Figura 4), perteneciente a la Universidad Miguel Hernández de Elche. Dicha parcela (Figura 5) es utilizada por el Museo Didáctico e Interactivo de Ciencias de la Vega Baja del Segura y la Comunidad Valenciana (MUDIC).

El acceso a la EPSO se puede realizar desde la autopista A-7 por la salida Benferri-Orihuela, y a continuación hasta Orihuela centro en dirección los Desamparados por la carretera convencional cv-915, finalmente en el Km 3.2 de la carretera de Beniel se localiza la EPSO.

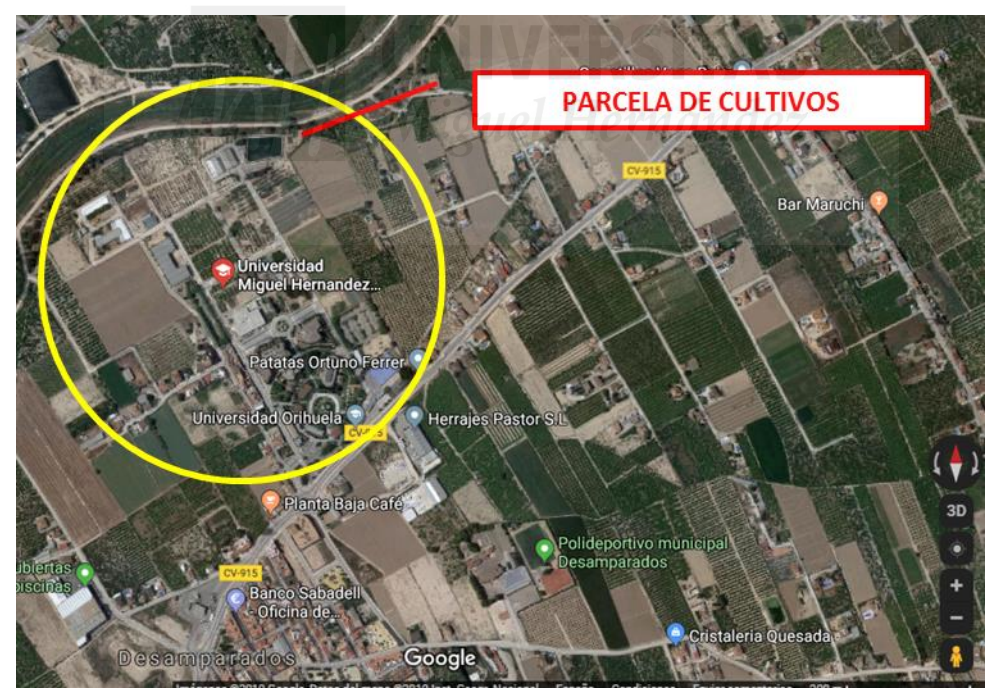

Figura 4. Localización de la Escuela Politécnica Superior de Orihuela (EPSO) y de la parcela de cultivo. Fuente: Google Maps, 2019.

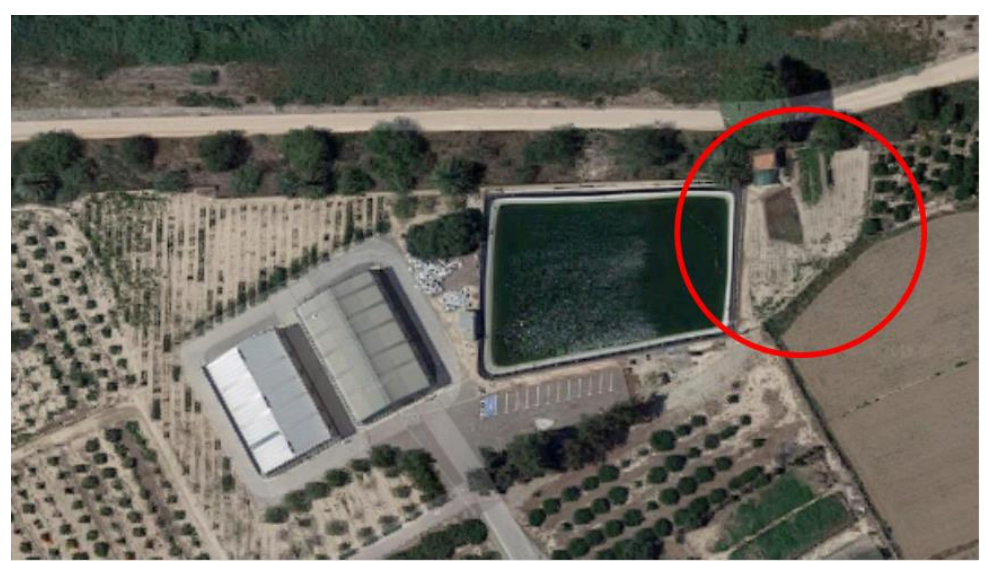

 Figura 5. Emplazamiento de la parcela de cultivo en la Escuela politécnica Superior de Orihuela (EPSO). Fuente: Google Maps, 2019.

Seguidamente se muestra el análisis del suelo (Tabla 4) de la parcela de cultivo realizado por el Grupo de Investigación Aplicada en Agroquímica y Medio Ambiente de la EPSO. En función de los resultados obtenidos, el suelo de cultivo presenta una textura franco-arcillo-arenosa, parámetro necesario para la realización del cálculo de riego (punto 3.8).

| Table 4. Allalisis de suelo de la parcela de cultivo. |                  |                           |  |  |  |  |  |
|-------------------------------------------------------|------------------|---------------------------|--|--|--|--|--|
| Parámetros                                            | Valor            | Evaluación                |  |  |  |  |  |
| рH                                                    | 8,07             | Básico                    |  |  |  |  |  |
| $CE$ (dS/m)                                           | 0.41             | Media                     |  |  |  |  |  |
| <b>NTK (%)</b>                                        | 0,079            | Bajo                      |  |  |  |  |  |
| C oxidable (%)                                        | 0,78             |                           |  |  |  |  |  |
| C oxidable/NTK                                        | 9,87             |                           |  |  |  |  |  |
| MO(%)                                                 | 1,34             | Bajo                      |  |  |  |  |  |
| Caliza activa (%)                                     | 7,805            | Poder clorosante medio    |  |  |  |  |  |
| Carbonato cálcico total (%)                           | 44,41            | <b>Fuertemente calizo</b> |  |  |  |  |  |
| Textura                                               | Franco arcilloso | Media                     |  |  |  |  |  |
| Arena (%)                                             | 51,47            |                           |  |  |  |  |  |
| Limo $(\%)$                                           | 28,06            |                           |  |  |  |  |  |
| Arcilla (%)                                           | 20,47            |                           |  |  |  |  |  |

Tabla 4. Análisis de suelo de la parcela de cultivo.

Fuente: Grupo de Investigación Aplicada en Agroquímica y Medio Ambiente de la EPSO.

El agua de riego utilizada proviene directamente del Río Segura (la finca de la EPSO cuenta con una dotación) y es almacenada en la balsa (Figura 6) de la Escuela Politécnica Superior de Orihuela. La conductividad del agua varía a lo largo del año, pero suele situarse en un intervalo entre 1,62 y 1,7 dS/m. El valor utilizado de la CE del agua para los cálculos de riego ha sido la indicada en el análisis, 1,67 dS/m.

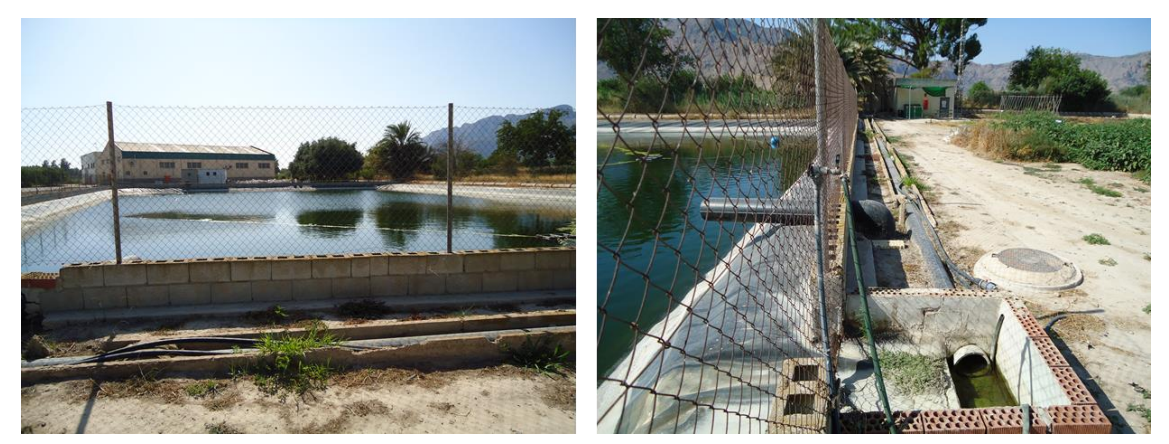

Figura 6. Izquierda: balsa de riego de la EPSO. Derecha: órgano de entrada de agua de la balsa.

A continuación, en la tabla 5 se muestran los datos del análisis de agua realizado por el Grupo de Investigación Aplicada en Agroquímica y Medio Ambiente de la EPSO. En función de los resultados obtenidos, la conductividad eléctrica (CE) presenta 1,67 dS/m, parámetro necesario para la realización del cálculo de riego (punto 3.8).

|                  |                              | C.E.                         |                  | Potencial redox |           | Residuo seco |       | Dureza      |            | Sólidos en suspensión |      |
|------------------|------------------------------|------------------------------|------------------|-----------------|-----------|--------------|-------|-------------|------------|-----------------------|------|
| <b>Muestreos</b> | рH                           | dS/m                         |                  | mV              |           | mg/l         |       | ºF          |            | g/l                   |      |
|                  | 05/02/2013 8,2               | 1.67                         |                  | 170             |           | 1201         |       | 58          |            | 6,9                   |      |
|                  |                              |                              |                  |                 |           |              |       |             |            |                       |      |
| Cŀ               | SO <sub>4</sub> <sup>2</sup> | CO <sub>3</sub> <sup>2</sup> | HCO <sub>3</sub> | $Ca2+$          | $Mg^{2+}$ | $Na+$        | $K^+$ |             | <b>NTK</b> |                       |      |
| mg/l             | mg/l                         | mg/l                         | mg/l             | mg/l            | mg/l      | mg/l         | mg/l  | $B \, mg/l$ |            | DBO <sub>5</sub>      | DQO  |
| 241              | 386                          | 8,98                         | 186              | 120             | 49,8      | 190          | 11    | 0,18        | 1,4        | 3,5                   | 23.4 |

Tabla 5. Análisis de agua de la balsa de la EPSO.

Fuente: Grupo de Investigación Aplicada en Agroquímica y Medio Ambiente de la EPSO.

#### <span id="page-19-0"></span>**3.2. Preparación del terreno.**

La parcela se distribuye en dos subparcelas, quedando una subparcela en barbecho para cultivar en el ciclo de otoño-invierno (no se trata en este trabajo). La subparcela

dirigida al ciclo de primavera-verano se divide en 5 sectores que ocupan una superficie de 286 m<sup>2</sup>. Dichos sectores son los siguientes:

Sector1: Sandía.

Sector 2: Melón.

Sector 4: Calabacín.

Sector 7: Pimiento.

Sector 8: Berenjena.

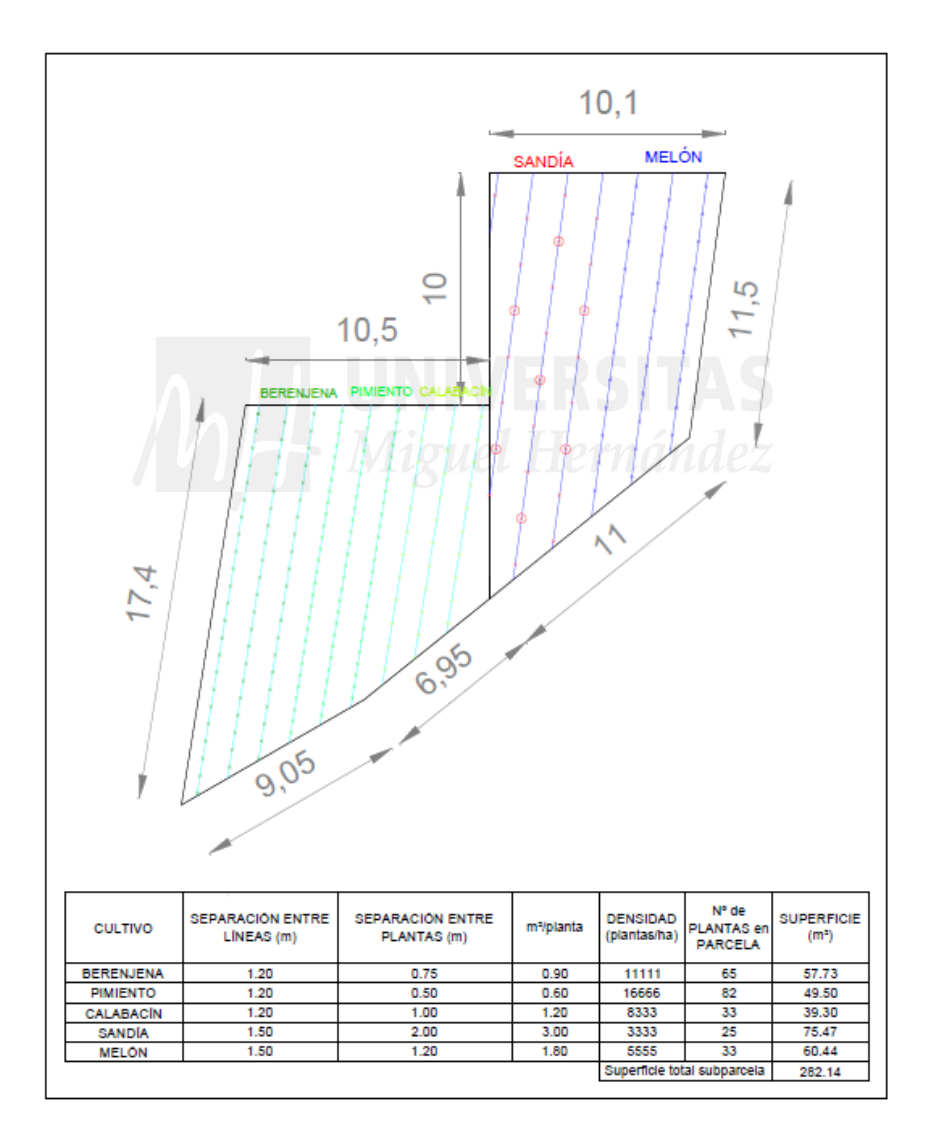

**Figura 7. Plano de distribución de los cultivos en la subparcela del ciclo de primavera verano. En el cultivo de la sandía los círculos son plantas diploides para machear al resto de plantas triploides.** 

La finalidad u objetivo de la preparación del terreno es favorecer el desarrollo y crecimiento de los cultivos, que, realizado correctamente, permite hacer más estable el suelo y mejorar su estructura físico-química.

La estructura del suelo afecta directamente a la aireación, a la resistencia a la erosión, a la conductividad térmica, al crecimiento radicular y al movimiento del agua en el suelo, siendo el agua la componente elemental por sus importantes efectos en el crecimiento de las plantas.

También es importante restaurar los niveles de nutrientes del suelo de cultivo, y para ello se aplica un abonado de fondo con alto contenido en nitrógeno y materia orgánica. La aplicación del abonado se realiza con la suficiente antelación para que se produzca una adecuada degradación de la materia orgánica y pueda ser asimilable por las plantas,

Una vez realizadas las labores del terreno, se procede al replanteo de la subparcela en cuestión y definición de los sectores que albergan los distintos cultivos.

## <span id="page-21-0"></span>**3.2.1. Labores del terreno.**

Las labores del terreno comienzan a realizarse a primeros de agosto de 2018. En primer lugar, se realizaron 3 pases de subsolador en diferentes días con el objeto de fisurar el suelo rompiendo las capas compactadas y así facilitar la aireación, la infiltración del agua y la penetración de las raíces.

Tras los pases de subsolador, a primeros de septiembre se aporta el abonado de fondo con estiércol de oveja en pellet de la marca REGENERA (virutas de estiércol con un alto contenido en fertilizante orgánico) (Figura 8), esparciendo en la subparcela un Kg/m<sup>2</sup>. Posteriormente se dio un pase con la fresadora (Figura 9) para mezclar el estiércol con el terreno.

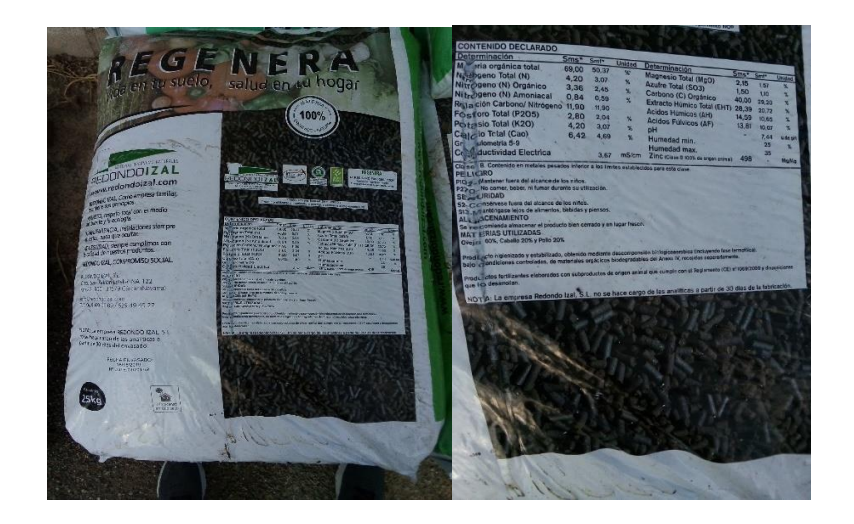

**Figura 8. Estiércol de oveja en pellet y formato de suministro.**

Teniendo en cuenta la fecha de plantación establecida, mitad de febrero aproximadamente un mes antes de la fecha de plantación prevista, sobre mitad de enero de 2019, se continúa con las labores. En primer lugar, se realiza un pase con el tractor que lleva el cultivador similar al subsolador, pero con una labor menos profunda y con el objetivo de descompactar el suelo, romper los terrones y preparar el lecho de siembra.

A continuación, se realiza otro pase con la fresadora (Figura 9), para conseguir un mayor desmenuzamiento y esponjamiento superficial que con el cultivador, ya que actúa sobre el suelo con una mayor agresividad. Además, realiza una mayor fragmentación y entremezclado tanto de los residuos orgánicos como de las plantas adventicias. Finalmente permite la realización de los caballones o mesetas para la siembra, plantación y en este caso, trasplante de los cultivos hortícolas (Hernanz, 2003).

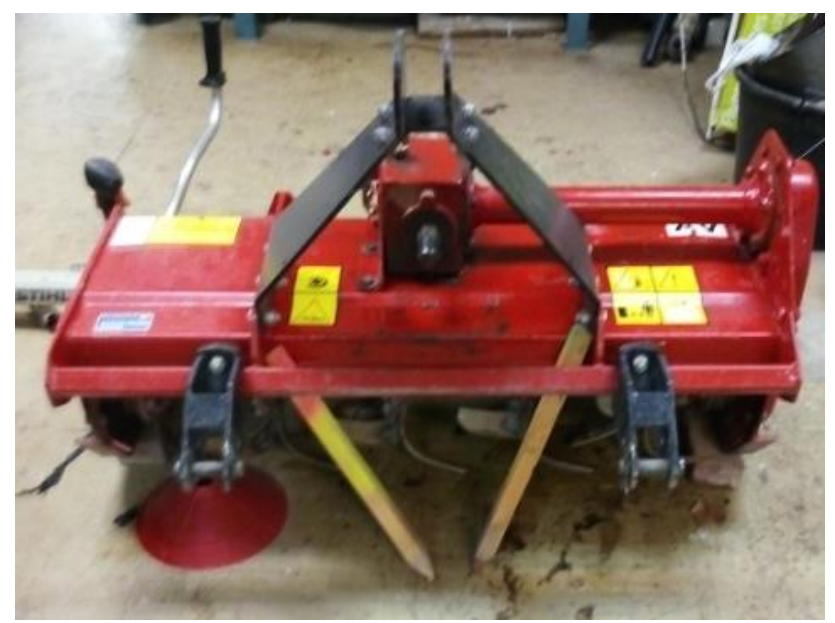

Figura 9. Fresadora con cuchillas curvadas.

Finalmente, el reparto de pellet se realiza con el tractor que lleva enganchada una abonadora, (Figura 10).

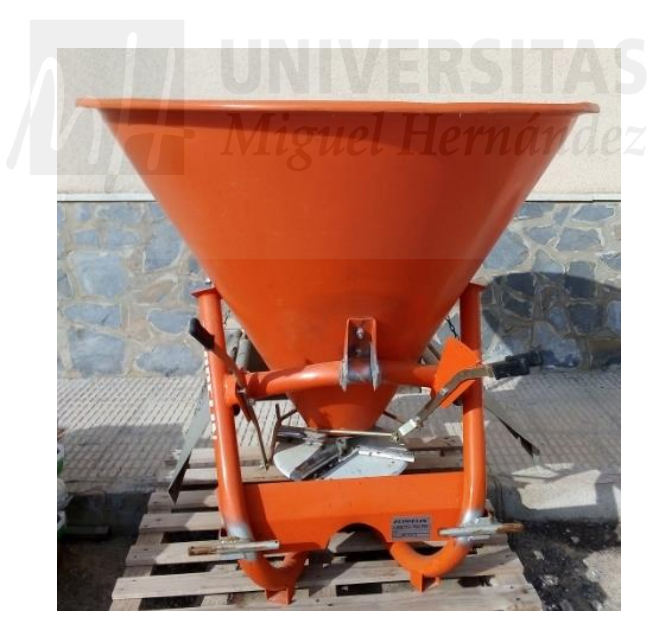

Figura 10. Abonadora empleada en la distribución del pellet.

## <span id="page-23-0"></span>**3.2.2. Replanteo.**

El replanteo de la parcela se ha llevado a cabo de forma tradicional, es decir, obteniendo una escuadra de referencia en un punto de la parcela a partir de un ángulo de 90⁰.

El replanteo se inicia tomando un punto de partida, que será la referencia para los siguientes puntos. Se procede con la colocación en cada punto de estacas e hilo de polietileno, junto con una cinta métrica para ajustar la marcación según las exigencias del terreno. En este huerto escolar el primer punto que se marcó fue la zona de separación entre una subparcela y otra, que como se puede ver en la figura 7, no tienen medidas semejantes en sus laterales debido a la disposición de estas en el terreno.

Para el trazado de las líneas que posteriormente marcaran el trazado de las plantas, se comenzó realizando la primera línea en la zona del cultivo de melón y siguiendo esa trazabilidad para el resto de líneas de las dos subparcelas.

### <span id="page-24-0"></span>**3.3. Cultivos.**

#### <span id="page-24-1"></span>**3.3.1. Elección de los cultivos y variedades.**

La elección de los distintos cultivos se ha realizado en base a las hortalizas más demandadas en los supermercados e hipermercados de la zona. En la tabla 6 se indica los cultivos elegidos.

| Sectores | Cultivo   | Nombre científico                         | Tipo varietal |
|----------|-----------|-------------------------------------------|---------------|
|          | Berenjena | Solanum melongena L                       | Negra         |
|          | Pimiento  | Capsicum annuum L.                        | Italiano      |
|          | Calabacín | Cucurbita pepo L.                         | Convencional  |
|          | Sandía    | Citrullus lanatus (Thunb) Jatsun y Nakai. | Sin semilla   |
|          | Melón.    | Cucumis melo L.                           | Piel de sapo  |
|          |           |                                           |               |

Tabla 6. Elección de cultivos para su desarrollo en parcela.

### <span id="page-24-2"></span>**3.3.2. Preparación de la subparcela de cultivo.**

Una vez delimitado el perímetro de las subparcelas, se opta por hacer mesetas en cada cultivo, debido a que con dicha altura es suficiente para poder llevar a cabo estos cultivos sin problemas de acumulación de agua en el suelo y que pueden acarrear enfermedades, por diferentes motivos como son la lluvia y también la acumulación de agua por riego por goteo.

La realización de las mesetas se hizo de forma tradicional con una azada y un rastrillo, teniendo en cuenta que la meseta tuviese el suficiente espacio para la superficie de cada planta, y que permitiera dejar un pasillo entre meseta y meseta, espacio necesario en un huerto escolar ya que los alumnos desempeñan diferentes actividades educativas.

Una vez terminadas las mesetas y sus correspondientes pasillos, se empezó a instalar el sistema de riego. Este huerto años atrás había sido utilizado como huerto de prácticas de alumnos de la EPSO, por ello la tubería principal estaba instalada, a falta de las tuberías secundarias y los laterales portagoteros. Las tuberías secundarias son de polietileno (PE), de 25 mm de diámetro y 4 bares de presión nominal para poder ser pinchadas por las salidas directas de 8x16 mm (chupetes), quedando enterradas con un latiguillo de PE de 16 mm de diámetro a flor de tierra y una válvula de PE de 16 mm en su extremo. A partir de dicha válvula de 16 mm, se extienden las tuberías de PE de 16 mm de diámetro y 2,5 bares de presión nominal, con goteros integrados de 4 litros por hora y una separación entre goteros de 0,5 m. Para taponar el final del lateral portegoteros se plegaba la tubería con la ayuda de una anilla final de tubo (Figura 11).

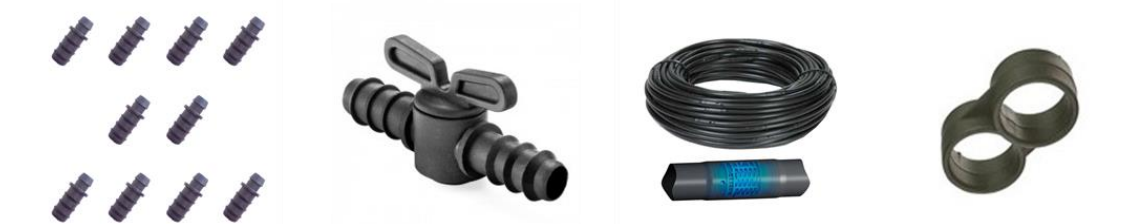

Figura 11. De izquierda a derecha: salida directa 8x16; válvula de PE de 16 mm; tubería de PE con gotero integrado de 16 mm de diámetro; anilla final para tubo de PE de 16 mm.

El siguiente paso fue la colocación de acolchado negro (film de PE negro) sobre la meseta, cubriendo la tubería portagoteros de 16 mm de diámetro. De esta forma se evita en la medida de lo posible la germinación de semillas procedentes de plantas adventicias y se mantiene la humedad en el suelo. Para su sujeción, se incorporaba tierra de la meseta por los laterales del acolchado y en sus extremos (Figura 12).

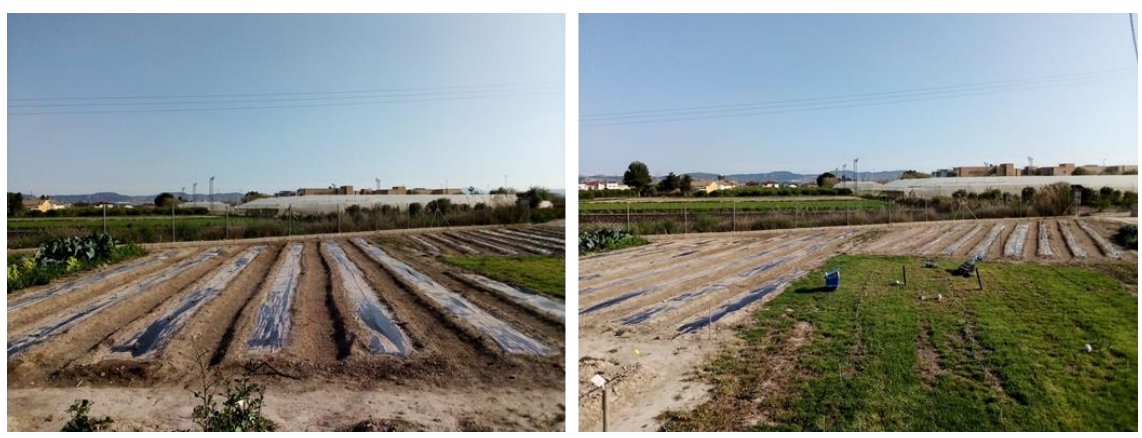

Figura 1**2**. Acolchado de film negro sobre las mesetas.

## <span id="page-26-0"></span>**3.3.3. Trasplante.**

Los trasplantes se realizaron entre los días 2 y 3 de abril de 2019, y la finalización de los ciclos de cultivo ha sido el 1 de julio de 2019. A priori, la plantación se contemplaba aproximadamente para los días 13 y 14 de febrero para que a fecha 31 de mayo, día que terminan las visitas del MUDIC, el cultivo estuviese avanzado y con frutos para recolectar. Al no disponer de planta en los semilleros de la zona, se retrasó la plantación a las citadas fechas. Las plántulas se obtienen de varios semilleros cercanos a la parcela de cultivo.

El trasplante es el siguiente paso en este proceso, para ello se siguieron las recomendaciones de Maroto et al, (2017) con respecto a los marcos de plantación y densidades de plantas por hectárea de cada uno de los cultivos del huerto escolar (Tabla 7).

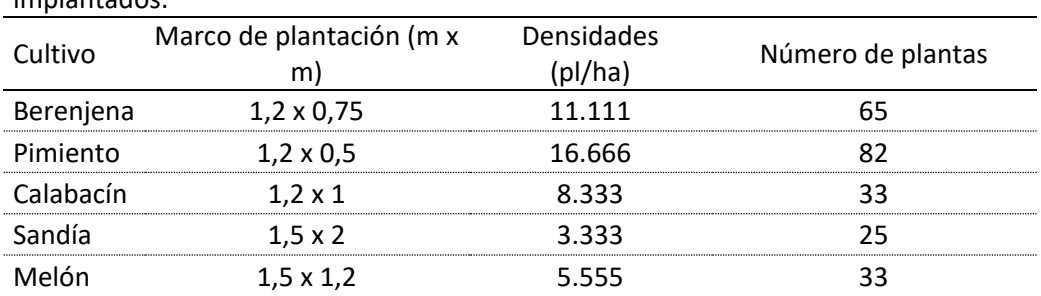

Tabla 7. Marcos de plantación, densidades y número de plantas de los cultivos implantados.

Una vez finalizado el trasplante de los cultivos, se procede a la colocación de microtúneles (Figura 13). En primer lugar, se ponen los arquillos insertados en el suelo para posteriormente situar sobre estos la cubierta de film de polietileno transparente de baja densidad. La función de los microtúneles es la de proteger a las plántulas del frio y crear un microclima que permita adelantar el desarrollo de las hortalizas.

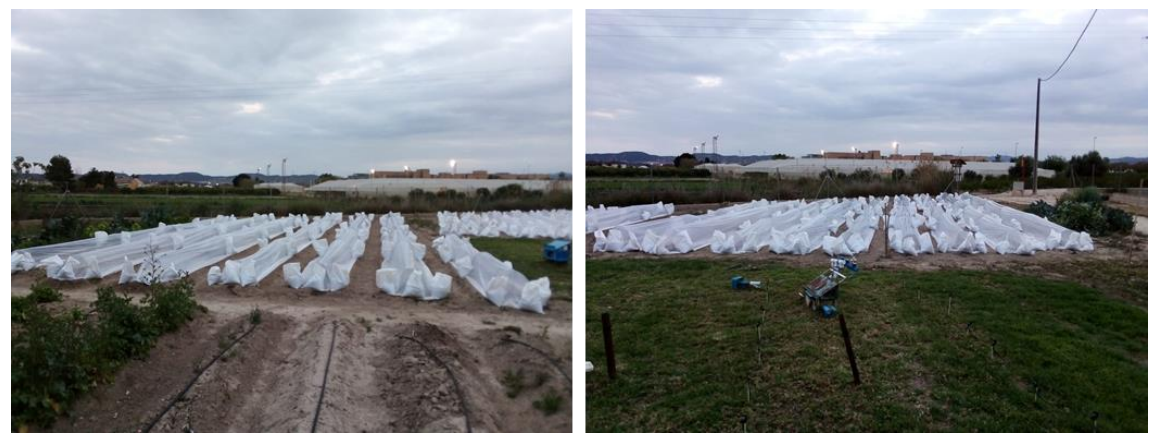

Figura 13. Microtúneles cubriendo la plantación.

Se han sujetado con sacos de plástico blancos especiales que se han llenado de tierra del huerto (Figura 14), para que sea más sencilla la tarea de realizar los muestreos de plagas en cada cultivo. Finalmente, al tener problemas con el viento que levantaba el plástico de los túneles, se opta por sellar con tierra el plástico de uno de los laterales de cada túnel, e incluir más cantidad de bolsas en el lateral opuesto, de manera que la estructura soporte mejor las cargas de viento.

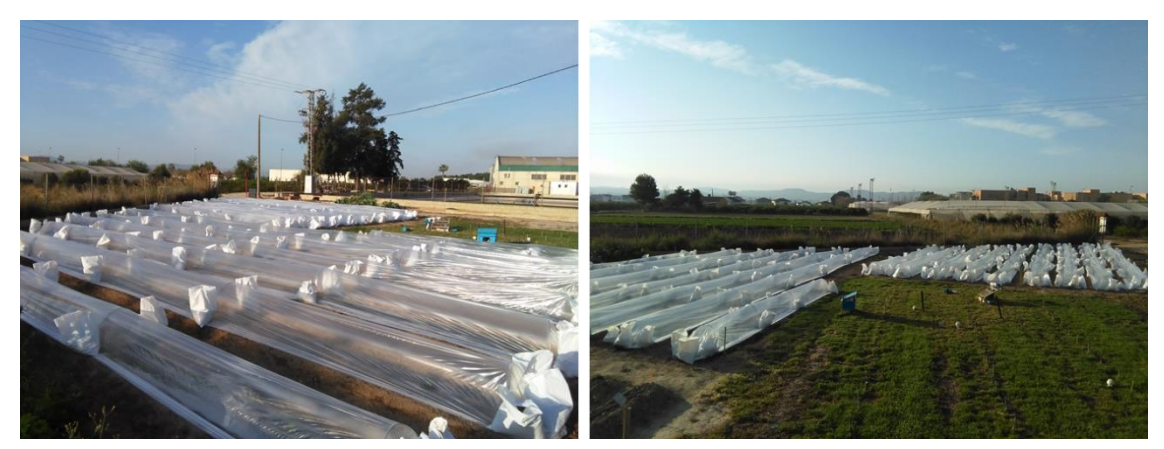

Figura 14. Sacos con tierra para la sujeción de la cubierta de film de PE trasparente de baja densidad.

#### <span id="page-28-0"></span>**3.4. Seguimiento de los cultivos.**

Tras el trasplante y durante el periodo de duración de los ciclos de cultivo, desde el estado de plántula y hasta el final de la cosecha, se inspeccionan las diferentes plantaciones con el objeto de prevenir o controlar posibles problemas que puedan ocasionarse para que el desarrollo de las plantas sea el más adecuado.

El seguimiento de los cultivos se ha llevado a cabo diariamente controlando las necesidades de agua, el funcionamiento del riego y desarrollo de las plantas, como por ejemplo la realización de poda en la berenjena el 13/05 dejando las plantas con tres guías. Además, semanalmente se han realizado los muestreos pertinentes de plagas y enfermedades para disponer de la dinámica de las poblaciones plaga y enfermedades.

#### <span id="page-28-1"></span>**3.4.1. Muestreos.**

Los muestreos han sido realizados en hojas, brotes, flores y frutos. Iniciándose el 10 de abril de 2019 y dándose por concluidos el 1 de julio del mismo año, realizados semanalmente y ascendiendo a un total de 12 conteos durante todo el periodo de 83 días.

El procedimiento de los muestreos ha consistido en la elección al azar de 12 plantas de cada cultivo, para que, de este modo, en cada muestreo semanal las plantas a observar no fueren las mismas. De cada uno de los 12 ejemplares de cada muestreo se han examinado un total de tres hojas, también escogidas al azar y de cada uno de los tres estratos de la planta (inferior, medio y superior), tomando cada estrato como un tercio de la altura de cada planta, resultando un total de 3 hojas por planta, 36 hojas por cultivo y 216 hojas en toda la parcela. Las observaciones se han realizado visualizando el haz y el envés de las hojas, advirtiendo de la ausencia o presencia de individuos o "manchas" (en el caso de las enfermedades) y procediendo a su cuantificación.

De forma análoga se ha puesto en práctica el mismo procedimiento para los muestreos de los brotes, las flores y posteriormente de los frutos.

A continuación, se muestra un ejemplo del estadillo utilizado para la toma de datos de los muestreos en campo.

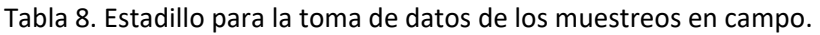

#### Fecha:

## Cultivo:

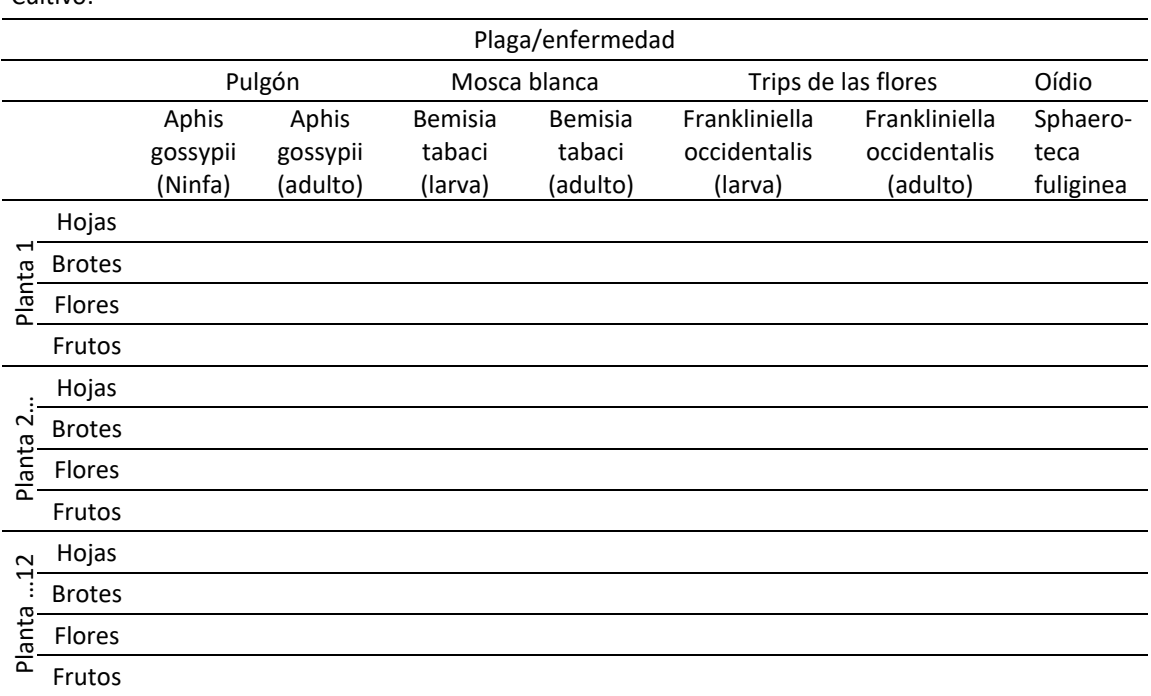

## <span id="page-29-0"></span>**3.4.2. Identificación de plagas y enfermedades.**

La identificación de plagas y enfermedades se ha llevado a cabo semanalmente tanto en campo como en laboratorio, utilizando un aspirador entomológico (Figura 15), una lupa cuenta hilos, tubos y bolsas de plástico con cierre hermético, una lupa binocular LEICA MZ6 (ocular 10x; objetivo 1,5x; y zoom hasta 4,0x).

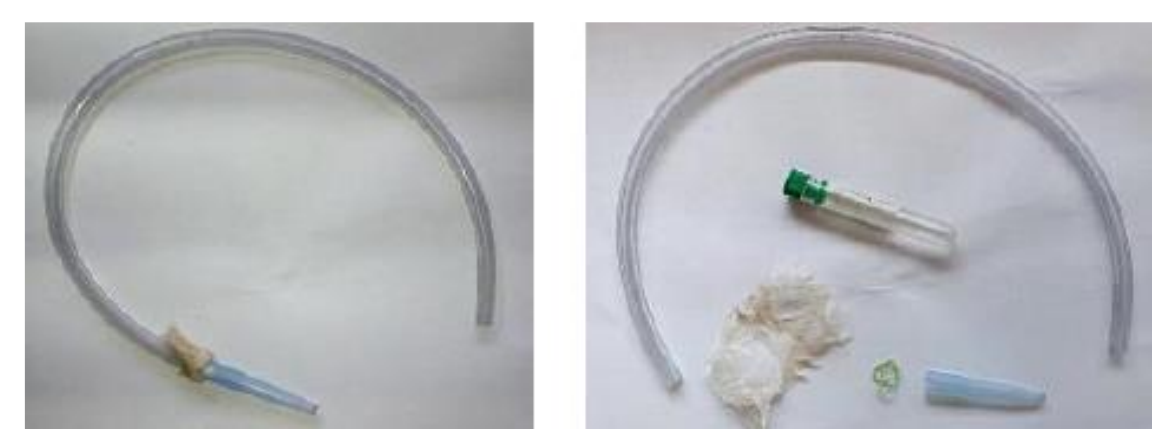

Figura 15. Izquierda: aspirador entomológico manual. Derecha: aspirador entomológico manual con sus partes y tubo de muestras.

En el caso de las plagas se procedía a capturar a los individuos con la ayuda del aspirador entomológico manual, el cual consta de un tubo o macarrón de plástico flexible de unos 30-45 cm de longitud, una porción de gasa, una goma (que simplemente sirve para sujetar la gasa al tubo) y una punta de pipeta recortada hasta conseguir un diámetro en el orificio de entrada de unos 5 mm. Con la fuerza de succión pulmonar, los individuos quedan atrapados en el extremo opuesto al orificio de entrada de la punta gracias a la porción de gasa colocada para tal efecto, impidiendo además que los ejemplares lleguen hasta la boca. Una vez capturado el individuo se sopla para dejarlo caer en un tubo de ensayo y quede almacenado para su posterior identificación.

En el caso de las enfermedades se tomaban muestras del órgano de la planta afectado, introducidas en bolsas de plástico con cierre hermético para su posterior identificación en el laboratorio.

## <span id="page-30-0"></span>**3.5. Cálculo de las necesidades de riego.**

Las necesidades de riego se calculan semanalmente con los datos de evapotranspiración de referencia de la semana anterior a la semana de planificación. El riego se aplicó diariamente y se calcula como se describe a continuación.

Para el cálculo de las necesidades de riego se necesita conocer la evapotranspiración de referencia (ET<sub>O</sub>), que varía en función de la ubicación de la zona de cultivo, y los coeficientes de cultivo  $(K<sub>c</sub>)$ , que varían en función según el tipo de cultivo.

Evapotranspiración de referencia ( $ET<sub>o</sub>$ ): los datos recopilados son obtenidos del Sistema de Información Agrario de Murcia (SIAM), estación MU21 de Beniel (Los Álamos), perteneciente a la Red Agrometeorológica del Instituto Murciano de Investigación y Desarrollo Agrario de Murcia (IMIDA).

Coeficientes de cultivo  $(K<sub>c</sub>)$ : los coeficientes utilizados han obtenido de la Organización de las naciones Unidas para la Alimentación (FAO) (Tabla 9).

| Cultivos  | Kr ini | ias | $K_C$ med | K∩ fin |  |
|-----------|--------|-----|-----------|--------|--|
| Berenjena | 45     |     | 1.05      |        |  |
| Pimiento  |        |     | 1.05      |        |  |
| Calabacín |        |     | 95        |        |  |
| Sandía    |        |     |           | ظ /    |  |
| elón      |        |     | n5        |        |  |

Tabla 9. Coeficientes de cultivo  $(K<sub>C</sub>)$  para las plantaciones existentes en la subparcela.

Fuente: FAO.

$$
ETc = ETo * Kc = mm
$$

Una vez obtenida la evapotranspiración del cultivo ( $ET<sub>C</sub>$ ), se procede al cálculo de las necesidades netas (Nn), y puesto que el cálculo de las mismas se realiza diariamente, la  $ET<sub>C</sub>$  es igual a la N<sub>n</sub> al multiplicar por un día.

 $Nn = ETc * Intervalo de días de riego (se escoge 1 día, riegos diarios)$ 

$$
Nn = ETc = mm
$$

Seguidamente se procede al cálculo de las necesidades totales  $(N_t)$ .

$$
Nt = \frac{Nn}{Eft} = mm
$$

Como se puede observar en la ecuación, para el cálculo de las  $N_t$ , es necesario obtener previamente la eficiencia total (Ef<sub>t</sub>) como se indica a continuación.

$$
Eft = Efu * Efp, \quad si Efp < Efs
$$
\n
$$
Eft = Efu * Efs, \quad si Efp > Efs
$$

De forma análoga, los parámetros utilizados para la obtención del valor de la eficiencia total del sistema ( $E_{ft}$ ) son los siguientes.

El valor de la eficiencia de percolación ( $EF_p$ ) se obtiene mediante la clasificación del suelo, textura Franco – Limosa, según la FAO (Hoare et al, 1974). En función del tipo de suelo donde se vaya a cultivar se escogerá un valor u otro (Tabla 10).

En este caso, en parcela de cultivo se presenta un suelo franco arcilloso según el análisis de suelo realizado por el Grupo de Investigación Aplicada en Agroquímica y Medio Ambiente de la EPSO, mostrado en el punto 3.7.

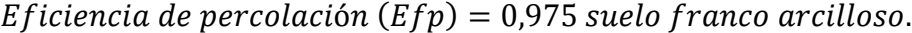

| Tipo de suelo    |       |
|------------------|-------|
| Arcilloso        |       |
| Franco-Arcilloso | 0,975 |
| Franco           | 0.95  |
| Franco-Arenoso   | 0.925 |
| Arenoso          |       |
|                  |       |

Tabla 10. Valores de EF<sub>p</sub> según la clasificación del suelo.

Fuente: FAO, visto en Hoare et al, 1974.

El valor de la eficiencia de uniformidad ( $E_{fu}$ ) es de 0,9. Valor obtenido de un ensayo realizado en la parcela de cultivo en cuestión. En el caso de no poder realizar el ensayo de eficiencia de uniformidad (al no ser explicado) se aplicará el valor de 0,9 por defecto.

## Eficiencia de uniformidad ( $Efu$ ) = 0,9

El valor de la eficiencia de salinidad ( $E_{fs}$ ) se obtiene de la diferencia entre la unidad y el requerimiento de lixiviación (RL), el cual depende del cociente entre la CE del agua de riego (que toma un valor de 1,67 dS/m, ver punto 3.6 de agua de riego) y dos veces la CE máxima del extracto saturado del suelo para el cual la producción del cultivo es cero, que tomará unos valores dependiendo del cultivo (Tabla 11).

$$
Efs=1-RL
$$

$$
RL = \frac{CE \text{ agua riego}}{2 * CEemax}
$$

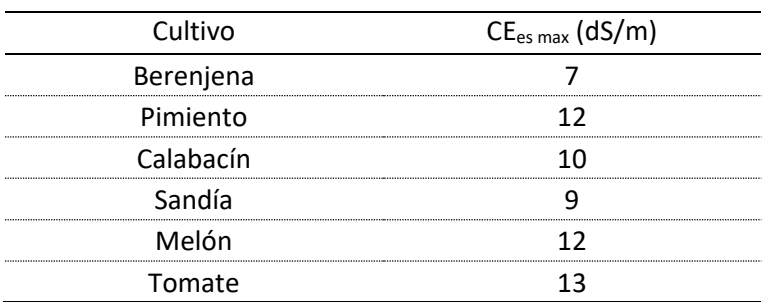

Tabla 11. CE máxima del extracto saturado del suelo.

Fuente: López et al, 2012.

La eficiencia total del sistema ( $E_{ft}$ ) se obtiene del producto entre la eficiencia de uniformidad ( $E_{fu}$ ) y la eficiencia de salinidad ( $E_{fs}$ ).

## <span id="page-33-0"></span>**3.6. Cálculo del tiempo de riego.**

Los datos necesarios para el cálculo del tiempo de riego se muestran en los puntos 3.3.2. Preparación de la subparcela de cultivo y en la tabla 7 del punto 3.3.3. Trasplante.

$$
T_r = \frac{N_t * D_1 * D_2}{q_e};
$$

Donde:

Tr: tiempo de riego en horas (h)

 $N_t$ : necesidades de riego totales en litros por metro cuadrado (l/m<sup>2</sup>)

D<sub>1</sub>: distancia de separación entre laterales porta-goteros en metros (m)

D<sub>2</sub>: distancia de separación entre emisores (goteros) en el lateral en metros (m)

q. caudal del emisor en litros por hora (I/h) well Hernández

## <span id="page-34-0"></span>**4. RESULTADOS Y DISCUSIÓN.**

## <span id="page-34-1"></span>**4.1. Riego aportado.**

En las siguientes tablas se muestra el volumen de riego semanal y total de cada uno de los cultivos.

| Cultivo   | Semana | Fecha inicio | Fecha fin              | Nt $(1/m2)$ | Tr(h)     |
|-----------|--------|--------------|------------------------|-------------|-----------|
| Berenjena | 14     | 01/04/2019   | 07/04/2019             | 9,974       | 1h 29 min |
|           | 15     | 08/04/2019   | 14/04/2019             | 11,08       | 1h 40 min |
|           | 16     | 15/04/2019   | 21/04/2019             | 15,288      | 2h 18 min |
|           | 17     | 22/04/2019   | 28/04/2019             | 8.9         | 1h 20 min |
|           | 18     | 29/04/2019   | 05/05/2019             | 13,35       | 2h        |
|           | 19     | 06/05/2019   | 12/05/2019             | 16,214      | 2h 26 min |
|           | 20     | 13/05/2019   | 19/05/2019             | 46,734      | 7h        |
|           | 21     | 20/05/2019   | 26/05/2019             | 45,43       | 6h 49 min |
|           | 22     | 27/05/2019   | 02/06/2019             | 42,28       | 6h 20 min |
|           | 23     | 03/06/2019   | 09/06/2019             | 49,98       | 7h 30 min |
|           | 24     | 10/06/2019   | 16/06/2019             | 52,67       | 7h 54 min |
|           | 25     | 17/06/2019   | 23/06/2019             | 53,967      | 8h 6 min  |
|           | 26     | 24/06/2019   | 30/06/2019             | 27,56       | 5h 10 min |
|           |        |              | Total ciclo de cultivo | 393,427     | 60h 2 min |

Tabla 12. Riego semanal y total aportado en la berenjena.

Tabla 13. Riego semanal y total aportado en el pimiento.

| Cultivo  | Semana | Fecha inicio | Fecha fin              | Nt $(1/m2)$ | Tr(h)      |
|----------|--------|--------------|------------------------|-------------|------------|
| Pimiento | 14     | 01/04/2019   | 07/04/2019             | 10,49       | 1h 25 min  |
|          | 15     | 08/04/2019   | 14/04/2019             | 11,66       | 1h 45 min  |
|          | 16     | 15/04/2019   | 21/04/2019             | 16,079      | 2h 25 min  |
|          | 17     | 22/04/2019   | 28/04/2019             | 9,362       | 1h 24 min  |
|          | 18     | 29/04/2019   | 05/05/2019             | 14,04       | 2h 26 min  |
|          | 19     | 06/05/2019   | 12/05/2019             | 35,812      | 5h 22 min  |
|          | 20     | 13/05/2019   | 19/05/2019             | 44,238      | 6h 38 min  |
|          | 21     | 20/05/2019   | 26/05/2019             | 43,00       | 6h 27 min  |
|          | 22     | 27/05/2019   | 02/06/2019             | 40,02       | 6h         |
|          | 23     | 03/06/2019   | 09/06/2019             | 47,31       | $7h$ 6 min |
|          | 24     | 10/06/2019   | 16/06/2019             | 47,821      | 7h 20 min  |
|          | 25     | 17/06/2019   | 23/06/2019             | 43,786      | 6h 34 min  |
|          | 26     | 24/06/2019   | 30/06/2019             | 26,09       | 6h 51 min  |
|          |        |              | Total ciclo de cultivo | 389,708     | 61h43 min  |

| Cultivo   | Semana | Fecha inicio | Fecha fin              | Nt $(1/m2)$ | Tr(h)       |
|-----------|--------|--------------|------------------------|-------------|-------------|
| Calabacín | 14     | 01/04/2019   | 07/04/2019             | 8,52        | 1h 17 min   |
|           | 15     | 08/04/2019   | 14/04/2019             | 9,47        | 1h 25 min   |
|           | 16     | 15/04/2019   | 21/04/2019             | 13,058      | 1h 58 min   |
|           | 17     | 22/04/2019   | 28/04/2019             | 7,603       | $1h$ 8 min  |
|           | 18     | 29/04/2019   | 05/05/2019             | 11,405      | 1h 43 min   |
|           | 19     | 06/05/2019   | 12/05/2019             | 13,847      | $2h$ 4 min  |
|           | 20     | 13/05/2019   | 19/05/2019             | 17,108      | 2h 34 min   |
|           | 21     | 20/05/2019   | 26/05/2019             | 39,5        | 5h 56 min   |
|           | 22     | 27/05/2019   | 02/06/2019             | 36,76       | 5h 31 min   |
|           | 23     | 03/06/2019   | 09/06/2019             | 43,45       | 6h 31 min   |
|           | 24     | 10/06/2019   | 16/06/2019             | 43,037      | 6h 27 min   |
|           | 25     | 17/06/2019   | 23/06/2019             | 37,04       | 5h 33 min   |
|           | 26     | 24/06/2019   | 30/06/2019             | 34,95       | 8 min<br>4h |
|           |        |              | Total ciclo de cultivo | 315,748     | 51h 15min   |

Tabla 14. Riego semanal y total aportado en el calabacín.

Tabla 15. Riego semanal y total aportado en la sandía.

| Cultivo | Semana | Fecha inicio | Fecha fin              | Nt $(1/m2)$ | Tr(h)      |
|---------|--------|--------------|------------------------|-------------|------------|
| Sandía  | 14     | 01/04/2019   | 07/04/2019             | 8,607       | 1h 18 min  |
|         | 15     | 08/04/2019   | 14/04/2019             | 8,753       | 1h 26 min  |
|         | 16     | 15/04/2019   | 21/04/2019             | 13,19       | 1h 59 min  |
|         | 17     | 22/04/2019   | 28/04/2019             | 7,68        | $1h$ 9 min |
|         | 18     | 29/04/2019   | 05/05/2019             | 28,805      | 4h 37 min  |
|         | 19     | 06/05/2019   | 12/05/2019             | 34,947      | 5h 15 min  |
|         | 20     | 13/05/2019   | 19/05/2019             | 43,208      | 6h 29 min  |
|         | 21     | 20/05/2019   | 26/05/2019             | 42,00       | 6h 18 min  |
|         | 22     | 27/05/2019   | 02/06/2019             | 32,11       | 4h 48 min  |
|         | 23     | 03/06/2019   | 09/06/2019             | 34,65       | 5h 11 min  |
|         | 24     | 10/06/2019   | 16/06/2019             | 36,52       | 5h 29 min  |
|         | 25     | 17/06/2019   | 23/06/2019             | 37,42       | 5h 37 min  |
|         | 26     | 24/06/2019   | 30/06/2019             | 16,726      | 2h 31 min  |
|         |        |              | Total ciclo de cultivo | 344,616     | 52h 7min   |

| Cultivo | Semana | Fecha inicio | Fecha fin              | Nt $(1/m2)$ | Tr(h)       |
|---------|--------|--------------|------------------------|-------------|-------------|
| Melón   | 14     | 01/04/2019   | 07/04/2019             | 9,44        | 1h 26 min   |
|         | 15     | 08/04/2019   | 14/04/2019             | 10,495      | 1h 34 min   |
|         | 16     | 15/04/2019   | 21/04/2019             | 14,47       | 2h 10 min   |
|         | 17     | 22/04/2019   | 28/04/2019             | 8,426       | 1h 16 min   |
|         | 18     | 29/04/2019   | 05/05/2019             | 12,639      | 1h 54 min   |
|         | 19     | 06/05/2019   | 12/05/2019             | 35,811      | 5h 22 min   |
|         | 20     | 13/05/2019   | 19/05/2019             | 44,23       | 6h 38 min   |
|         | 21     | 20/05/2019   | 26/05/2019             | 43,00       | 6h 27 min   |
|         | 22     | 27/05/2019   | 02/06/2019             | 40,025      | 6h          |
|         | 23     | 03/06/2019   | 09/06/2019             | 47,31       | 7h 6 min    |
|         | 24     | 10/06/2019   | 16/06/2019             | 45,78       | 6h 53 min   |
|         | 25     | 17/06/2019   | 23/06/2019             | 36,489      | 5h 28 min   |
|         | 26     | 24/06/2019   | 30/06/2019             | 27,18       | 4 min<br>4h |
|         |        |              | Total ciclo de cultivo | 375,295     | 56h 18min   |

Tabla 16. Riego semanal y total aportado en el melón.

El volumen de riego aportado a la berenjena, pimiento, calabacín, sandía y melón ha sido de 393, 390, 316, 345 y 375 l/m<sup>2</sup> respectivamente. Según Tolón et al (2010), los datos de campo obtenidos en la Estación Experimental de las Palmerillas de Almería en litros por metro cuadrado (I/m<sup>2</sup>) son de 419 para la berenjena, 395 en pimiento, 349 en calabacín, 212 en sandía y 252 en melón. Hay que tener en cuenta que los resultados obtenidos en las Palmerillas son en suelo, pero bajo invernadero y no al aire libre como en este caso, por lo que el aporte de agua debería ser mayor en la parcela de la EPSO.

En todos los casos el aporte de agua al aire libre (huerto escolar) es superior a los resultados de las Palmerillas y que en función de los datos observados y teniendo en cuenta que el volumen de riego se ha obtenido en base a 3 meses de cultivo, se puede decir que los resultados son similares a los publicados por Tolón et al (2010).

## <span id="page-36-0"></span>**4.2. Desarrollo de los cultivos.**

Durante el periodo de seguimiento de los cultivos, el desarrollo de las plántulas tras y después del trasplante ha sido el esperado, sin sufrir ningún tipo de estrés por algún factor como falta de agua, exceptuando el cultivo de pimiento.

Los túneles han realizado su función satisfactoriamente en todos los cultivos excepto en el cultivo de pimiento, que no se desarrolló como es debido, que incluso tuvo que trasplantarse hasta tres veces como ya se ha mencionado. La situación se solventa el 19 de abril, cuando se decide retirar el microtúnel invernadero de este cultivo, resultando una evolución de las plantas buena, aunque parece ser que no se adaptaron del todo bien (trasplante casi mes de mayo) (Figura 16). Esto podría ser debido al microclima que se generó en el interior del túnel invernadero, por un exceso de temperatura y humedad que no permitía un adecuado desarrollo, puesto que las temperaturas del mes de abril ya eran considerables y las plantas no lo soportaban. Además, varias de las plantas presentaban síntomas de *Pythium* sp, hongo que actúa sobre el cuello de la planta produciendo un estrangulamiento, pudiendo haber ayudado también a la aparición de este hongo la acumulación de agua de riego en el cuello de la planta (Ortega. A. Comunicación personal).

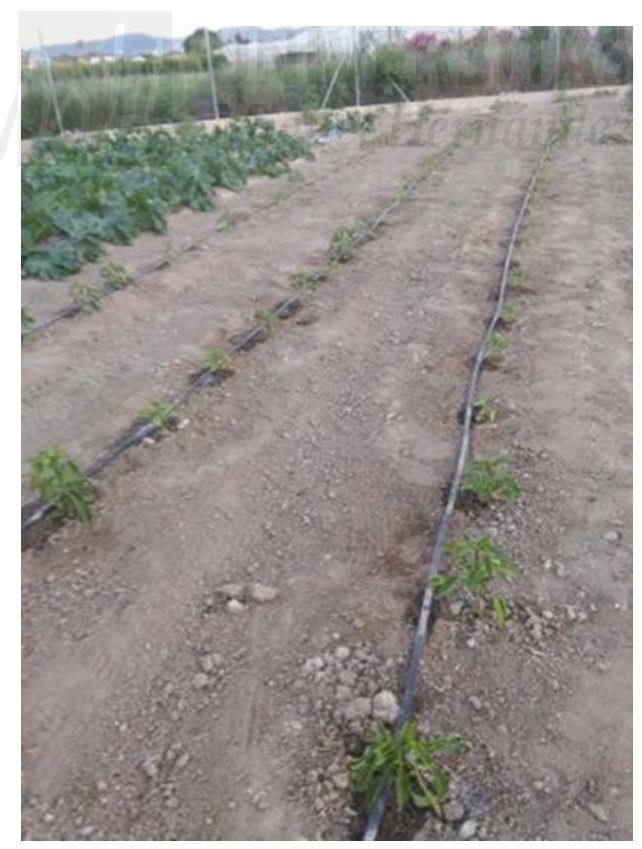

 Figura 16. Plantas de pimientos después del tercer trasplante. En este caso no se utilizó el microtúnel.

A partir de este punto los cultivos se desarrollan con normalidad, pero la aparición de vientos fuertes durante el periodo de Semana Santa por mediados de abril hacía volar los túneles invernadero. Al ser plástico liso tanto el saco como la cubierta de film, la carga del viento hacía que no fuese efectivo el efecto buscado con la colocación del saco (pensado así para facilitar la toma de datos de los muestreos). Este pequeño inconveniente se solucionó sellando uno de los laterales de cada túnel invernadero aporcando tierra en un lateral del túnel invernadero y duplicando el número de sacos en el lateral opuesto. Una alternativa que podría haber evitado esto, sería la de haber colocado manta térmica en vez de cubierta de film transparente, pero como la idea era trasplantar a mitad de febrero se adquirió el film transparente.

En la fase de desarrollo y crecimiento de los cultivos han aparecido poblaciones plaga de pulgones, mosca blanca y trips, pero no han sido determinantes en la evolución de ninguna de las plantaciones. A continuación se expone y se detalla el comportamiento de estas poblaciones junto con el oídio.

Por otro lado, en términos generales, también ha podido afectar al desarrollo de los cultivos la falta de riego en varios momentos puntuales, roturas que se generaban en la bomba sumergible del interior de la balsa, se obturaba frecuentemente y no aspiraba agua para poder introducirla en la red de riego. En bastantes ocasiones ha habido déficit de agua, por lo que la planta sale de su zona de confort estresándose y en consecuencia afectando al desarrollo de cultivo.

Finalmente, en cómputo global, no se han presentado muchos problemas y los cultivos se han desarrollado favorablemente.

#### <span id="page-38-0"></span>**4.3. Plagas y enfermedades observadas.**

En este punto las especies a tratar son las encontradas en el huerto didáctico del MUDIC. En primer lugar, se realiza una introducción de cada una de ellas con sus aspectos generales más relevantes. Finalmente se muestra una tabla resumen de la especie, las partes de la planta afectadas y los daños que ocasiona.

## **a) Pulgones**

Pertenecientes a la orden Hemípteros y familia Aphididae. Como aspectos generales, para diferenciar un pulgón de otra especie lo más común es identificar la presencia de los sifones y la cauda. Dentro de los pulgones se pueden distinguir dos formas, pulgones alados (con presencia de alas) y pulgones ápteros (sin presencia de alas) (Figura 17). Su tamaño oscila entre 0,5 y 7 mm, siendo las medidas más comunes entre 1,5 y 3,0 mm. Los pulgones se alimentan de la savia de los vegetales a través de su aparato bucal picador-succionador. La ninfa, que es su estado juvenil, tiene el mismo aspecto que el adulto en la forma áptera (Barbagallo, 1999).

La mayoría de pulgones que forman colonias en las plantas cultivadas en la época de primavera se suelen reproducir mediante partenogénesis, ciclo que coincide con la época en la que se ha realizado este trabajo.

La especie encontrada en los cultivos, *Aphis gossypii* (Figura 17), tras varias observaciones en laboratorio. La forma áptera tiene su cuerpo de forma ovoidal, de tamaño mediano-pequeño y su coloración es variable, desde parda ocrácea hasta un verde con más o menos intensidad hasta un azulado. La longitud del cuerpo oscila entre 1,0 y 1,8 mm (Barbagallo, 1999). La forma alada presenta la cabeza, el tórax, las antenas, los sifones y la cauda de color negro, mientras que el abdomen es del mismo color que la forma áptera, desde pardo-ocre y hasta verde y azulado (Barbagallo, 1999).

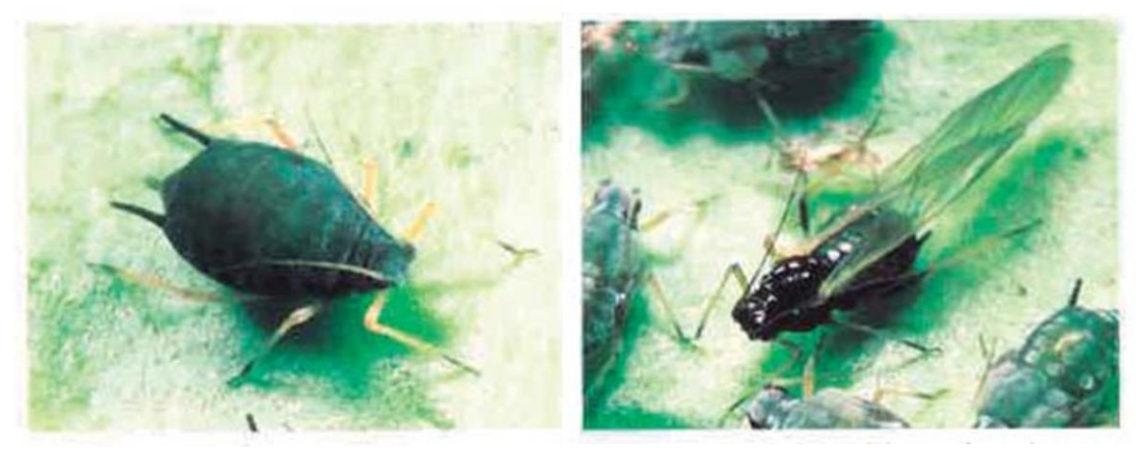

Figura 17. *Aphis gossypii*. Izquierda: Adulto de pulgón áptero. Derecha: Adulto de pulgón alado.

#### **b) Moscas blancas**

Pertenecen a la orden Hemíptera y familia Aleyrodidae. Después de su identificación en laboratorio se trata de *Bemisia tabaci* (Figura 18), con un tamaño aproximado de 2 mm el adulto y aparato bucal picador chupador. Las larvas son inmóviles salvo la de primer estadio y tienen aspecto de disco pudiendo aparecer en ocasiones recubiertas de melaza. Al último estadio, el cuarto, se le denomina pupa. El adulto tiene dos pares de alas, redondeadas y anchas de color blanco.

La reproducción es por partenogénesis arrenotóquica, es decir, de los huevos fecundados nacen hembras y de los huevos sin fecundar machos (Euli Zuria, 2005).

Es una especie polífaga, crea importantes daños directos al cultivo y es vector de virus, siendo quizás esta la consecuencia más importante, por su gran capacidad de transmitir el virus de la hoja en cuchara (TYLCV) al cultivo del tomate, entre otros. (Porcuna,2010).

Finalmente, es conveniente diferenciar la especie de mosca blanca *Bemisia tabaci* encontrada en el huerto, con otra mosca blanca muy semejante a priori que puede llegar a confusión por su parecido, se trata de la especie *Trialeurodes vaporiarorum*. Queda bastante claro su reconocimiento diferenciando la forma de plegar los dos pares de alas, *Trialeurodes vaporiarorum* en forma triangular y *Bemisia tabaci* en forma de tejadillo (Figura 19).

Características un poco más específicas son que la larva de *Trialeurodes vaporariorum* en su segundo estadio presenta el cuerpo redondeado al contrario que la de *Bemisia tabaci* con cuerpo ovoide. En el cuarto estadio *Trialeurodes vaporariorum* es de forma elíptica y *Bemisia tabaci* es semioval.

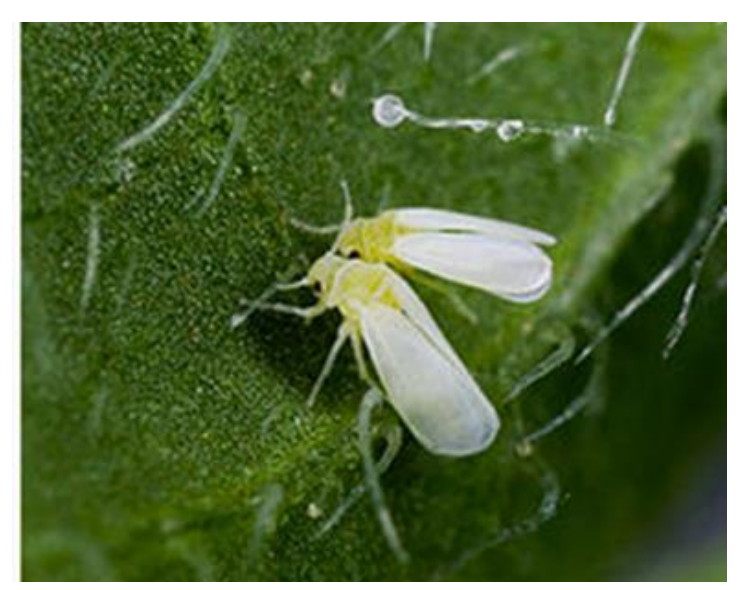

Figura 18*. Bemisia tabaci.* Adultos de mosca blanca.

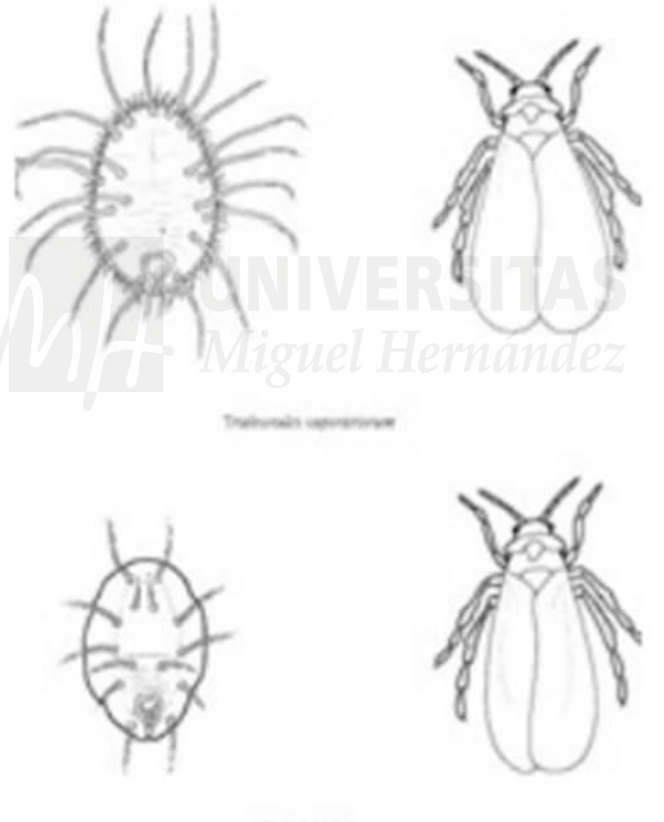

**Rewiste Label** 

Figura 19. Detalle del plegamiento de las alas. Superior *Trialeurodes vaporariorum.* Inferior *Bemisia tabaci* (Malais et al, s.f).

## **c) Trips**

Pertenecientes a la orden Tisanópteros y a la familia de los Tripidos. Se trata de la especie *Frankliniella occidentalis*, cuyo nombre común se denomina Trips de las flores. De tamaño pequeño entre 1 y 3 mm y cuerpo alargado (Figura 20). Especie fitófaga

que se alimenta de hojas, flores y frutos con su aparato bucal picador chupador. Es también una especie polífaga que se encuentra en cultivos hortícolas, plantas ornamentales o vid (Guirao, 2015).

Los daños directos más comunes son picaduras producidas al alimentarse y también las realizadas con el ovipositor al realizar la puesta. Como daños indirectos transmiten el virus del bronceado del tomate (TSW) (Guirao, 2015), al tomate, pimiento y otros cultivos hortícolas y ornamentales.

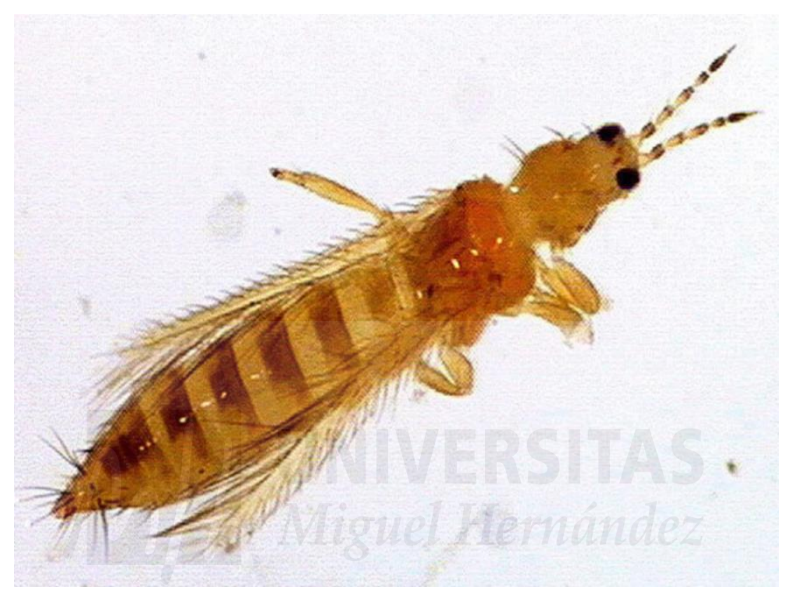

Figura 20. *Frankliniella occidentalis*. Adulto de trips de las flores.

## **d) Oídio**

Son varias especies de hongos ascomiceto perteneciente a la familia Erysiphaceae, conociéndose comúnmente como ceniza, cenicilla o blanqueta. Estos hongos actúan como parásitos obligados y la mayoría de las especies presentan micelio superficial externo con haustorios (Ortega, 2015).

En la familia de las solanáceas se encuentran dos especies *Leveillula taurica* (oidiopsis) y *Erysiphe cichoracearum*. Y en la familia de las cucurbitáceas se encuentran *Erysiphe cichoracearum* y *Sphaeroteca fuliginea*.

Suelen cumplir su ciclo vital en órganos aéreos verdes de la planta, es decir, en hojas, tallos y frutos. Los síntomas son unas manchas pulverulentas blancas con forma redondeada (Ortega, 2015).

Este hongo está muy adaptado a las condiciones climáticas de nuestra zona, donde se está realizando este trabajo, Orihuela, Vega Baja del Segura, porque se adaptan bien a ambientes secos. Aunque el hongo generalmente se conoce como oídio, según el tipo de cultivo hay un hospedante distinto. En este caso ha aparecido en el calabacín, en la sandía y en el melón, y en cucurbitáceas suele ser el agente hospedante *Sphaeroteca fuliginea* o *Erysiphe cichoracearum* (Ortega, 2015).

Más tarde, más o menos en la etapa final del ciclo de cultivo aparece oídio, en primer lugar, en el calabacín y el melón (Figuras 21 y 23), y en segundo lugar se desplaza del melón a la sandía (Figura 22). En este caso no se realiza ningún tratamiento fungicida ni se espolvorea azufre, ya que en el calabacín se estaba terminando la recolección y en la sandía solo se veía un foco en el extremo cercano al cultivo de melón. Pero hay que destacar, que, si fue determinante en el caso del melón, la cantidad y tamaño de los frutos se ha visto mermada más de lo esperado.

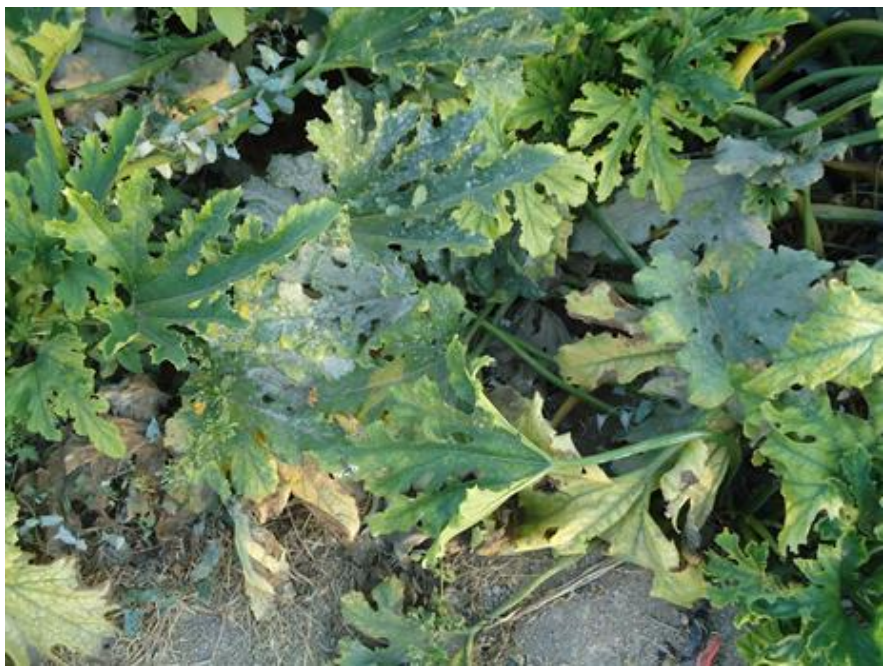

Figura 21. Oídio en hojas de calabacín.

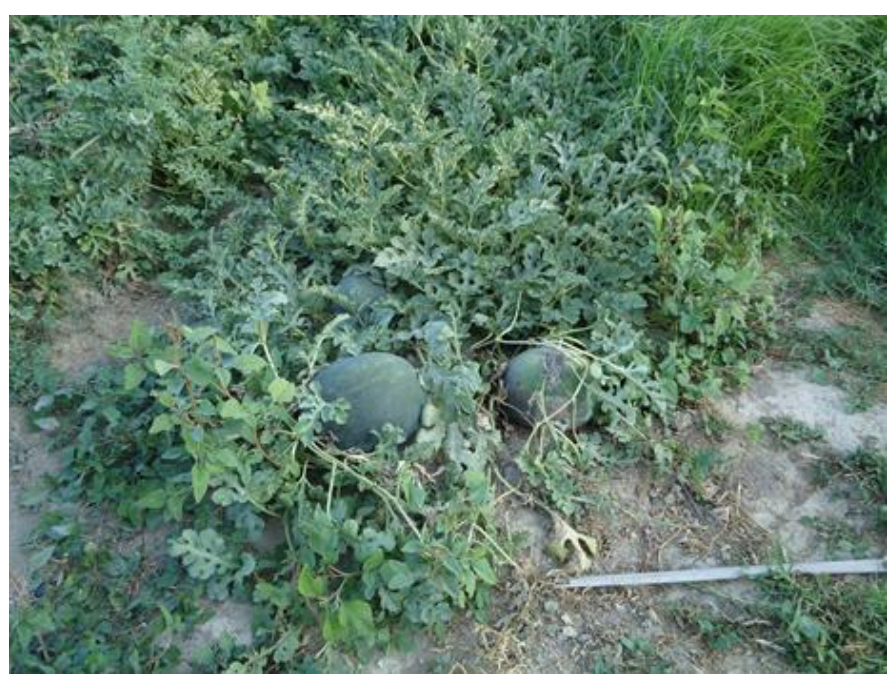

Figura 22. Oídio en hojas de sandía.

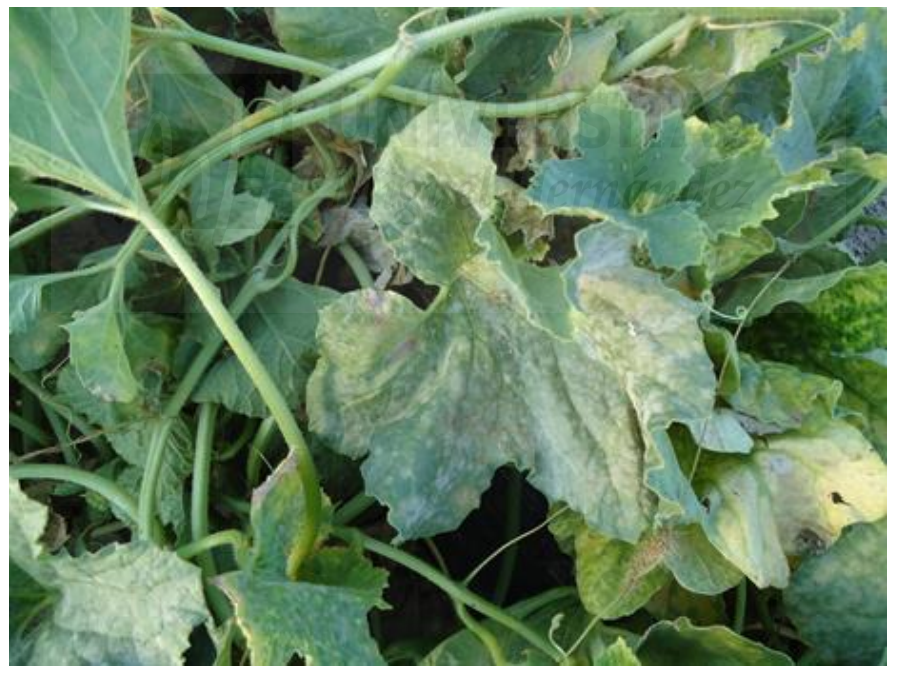

Figura 23. Oídio en hojas de melón.

En la siguiente Tabla 17 se muestras los aspectos más importantes de las especies encontradas en el huerto.

| Nombre<br>común | Nombre<br>científico | Órgano afectado        | Daños                                |
|-----------------|----------------------|------------------------|--------------------------------------|
| Pulgón          | Aphis gossypii       | Hojas, tallos, brotes  | Debilitamiento y deformación de      |
|                 |                      | y frutos               | las hojas. Si el ataque es intenso   |
|                 |                      |                        | defoliación de las hojas             |
| Mosca           | Bemisia tabaci       | Hojas, tallos y frutos | Daños directos: debilitamiento de    |
| blanca          |                      |                        | las plantas, inyectan toxinas con la |
|                 |                      |                        | saliva<br>pueden<br>producir<br>que  |
|                 |                      |                        | alteraciones en la planta y en los   |
|                 |                      |                        | frutos                               |
|                 |                      |                        | Daños indirectos: trasmisores de     |
|                 |                      |                        | virus, como el virus de la cuchara   |
|                 |                      |                        | (TYLCV)                              |
| Trips de        | Frankliniella        | Hojas, flores y frutos | Daños directos: los ocasiona al      |
| las flores      | occidentalis         |                        | alimentarse                          |
|                 |                      |                        | Daños indirectos: trasmisores de     |
|                 |                      |                        | virus, como el virus del bronceado   |
|                 |                      |                        | (TSWV)                               |
| Oídio           | Sphaeroteca          | Hojas, tallos y frutos | Desecación                           |
|                 | fuliginea            |                        |                                      |

Tabla 17. Resumen de las especies observadas en el huerto didáctico del MUDIC.

Fuente: Guirao, 2015; Ortega, 2015.

## <span id="page-45-0"></span>**4.3.1. Evolución de las plagas.**

A continuación, se muestran por cultivo las gráficas de la evolución de la población de las especies plaga observadas en los diferentes órganos de la planta. Cabe destacar, que las gráficas muestran la evolución de pulgones, moscas blancas, trips y oídio, lo que corresponde con las especies *Aphis gossypii, Bemisia tabaci, Frankliniella occidentalis* y *Sphaeroteca fuliginea* respectivamente. En el caso de *Bemisia tabaci* el muestreo se ha realizado sobre larvas, ya que el adulto vuela y es difícil su conteo.

#### <span id="page-46-0"></span>*4.3.1.1. Evolución de las poblaciones plaga en el cultivo de la berenjena.*

Como se puede observar en la figura 24 predomina el pulgón, concretamente la especie *Aphis gossypii*, donde se ha tenido en cuenta tanto la forma alada como la forma áptera. *Bemisia tabaci* se encuentra en menor cantidad en hojas y brotes, siendo el número de individuos por hoja en este caso superior a *Frankliniella occidentalis*, que solo está presente en hojas en el muestreo del 16 de junio.

La primera especie que se detecta en este cultivo es *Aphis gossypii* a fecha 10 de abril de 2019, dándose el número de individuos por hoja más alto en hojas el 26 de mayo de 2019 y 4 de mayo de 2019 con un 0,166. El número de individuos medio para esta especie de pulgón teniendo en cuenta todos los órganos estudiados es del 0,034.

Posteriormente a fecha de 26 de mayo de 2019 aparece *Bemisia tabaci* en hojas y brotes, siendo más abundantes los individuos por hoja con un máximo del 0,083 el día 2 de junio de 2019. Sólo se observa presencia de *Frankliniella occidentalis* a lo largo de todo el periodo en hojas con un número de individuos por hoja de 0,055 el 16 de junio.

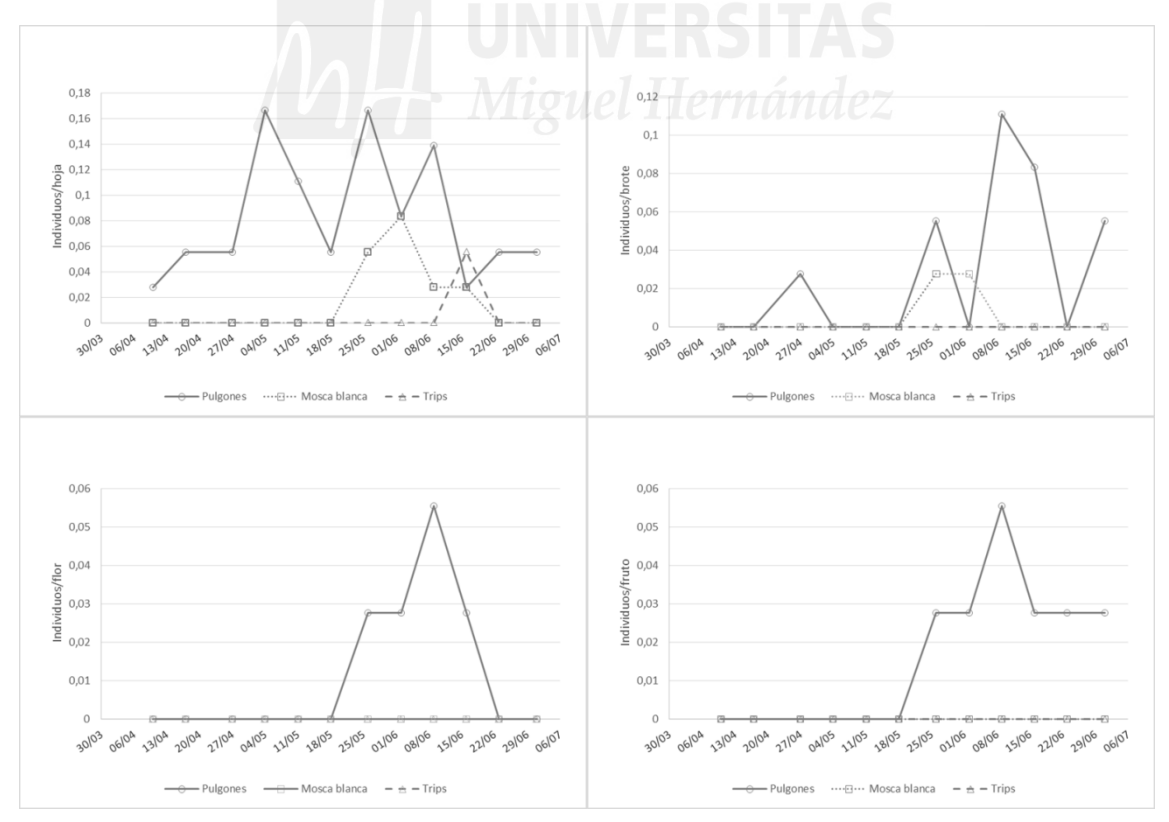

Figura 24. Gráficas de la evolución de las medias de poblaciones plaga en los órganos de la planta estudiados del cultivo de la berenjena. Arriba izquierda: individuos/hoja; arriba derecha: individuos/brote; abajo izquierda: individuos/flores; abajo derecha: individuos/fruto.

#### <span id="page-47-0"></span>*4.3.1.2. Evolución de las poblaciones plaga en el cultivo del pimiento.*

De forma análoga a la berenjena, en el pimiento (Figura 25) predomina la especie *Aphis gossypii*, incluyendo también las formas aladas y ápteras, destacando de forma clara estos pulgones sobre otras especies. En este caso *Bemisia tabaci* solo está presente en las hojas, a diferencia del cultivo de la berenjena que se encuentra en hojas y brotes. No se ha observado presencia de *Frankliniella occidentalis* en este cultivo.

Los primeros focos de *Aphis gossypii* aparecen el 4 de mayo de 2019 en hojas, el número de individuos por hoja más alto se da 2 de junio de 2019, con un 0,222 y la media de todos los órganos estudiados es del 0,0184. Posteriormente aparece *Bemisia tabaci* a fecha de 23 de junio de 2019 con un número de individuos por hoja del 0,027 en hojas.

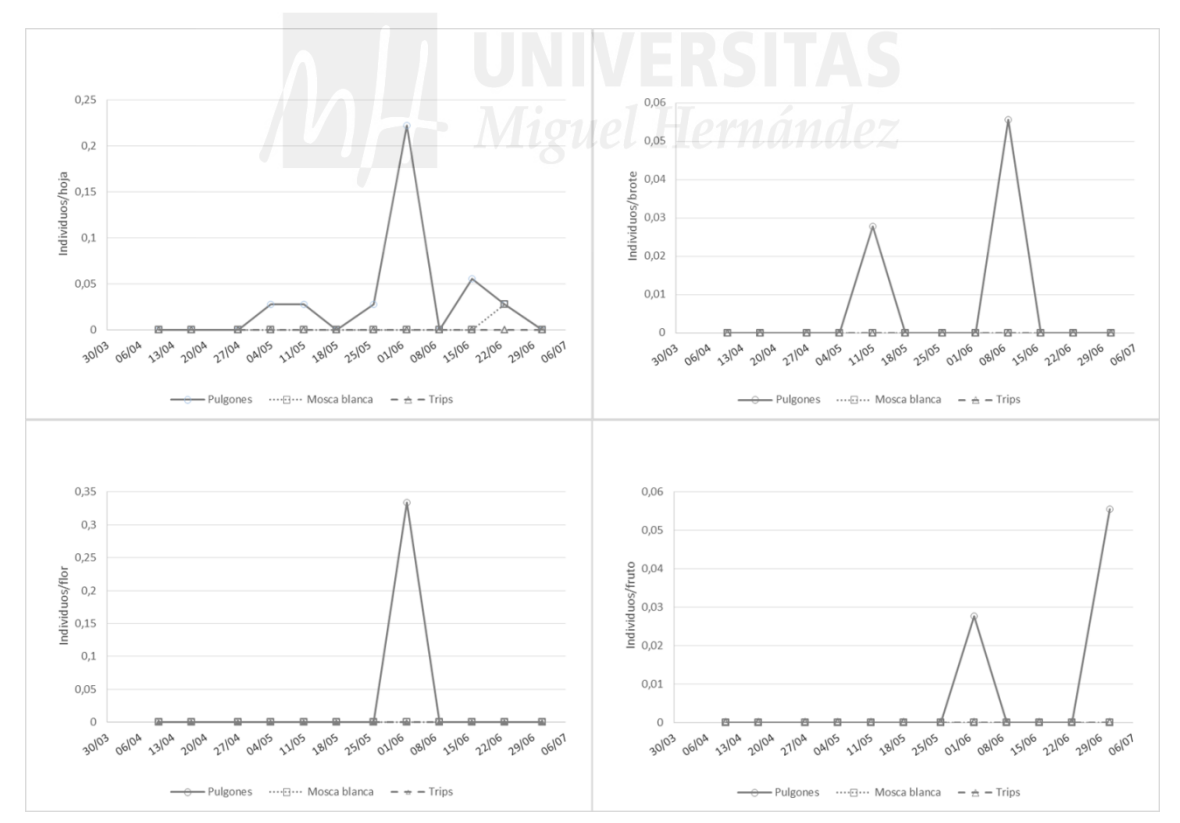

Figura 25. Gráficas de la evolución de las poblaciones plaga en los órganos de la planta estudiados del cultivo del pimiento. Arriba izquierda: individuos/hoja; arriba derecha: individuos/brote; abajo izquierda: individuos/flores; abajo derecha: individuos/fruto.

#### <span id="page-48-0"></span>*4.3.1.3. Evolución de las poblaciones plaga en el cultivo del calabacín.*

*Aphis gossypii* sigue predominando en el calabacín (Figura 26), siendo este cultivo donde mayor presencia existe a fecha de 26 de mayo de 2019 con un número de individuos por hoja del 0,61 sobre el resto de cultivos de este huerto escolar. No ocurre lo mismo con *Bemisia tabaci* que, aunque tiene mayor número de individuos por hoja que en pimiento (0,055), es menor que en la berenjena (0,083) y melón (0,25). Tampoco se detecta presencia de *Frankliniella occidentalis* en este cultivo.

En primer lugar se detecta *Aphis gossypii* el 27 de abril en hojas, y la media referente a todos los órganos estudiados asciende al 0,061. Aproximadamente un mes más tarde se detecta presencia de *Bemisia tabaci* el 26 de mayo sólo en hojas. Por tanto, se puede decir que hay cierta similitud en relación a la fecha de aparición de *Bemisia tabaci* en el cultivo de la berenjena y de calabacín.

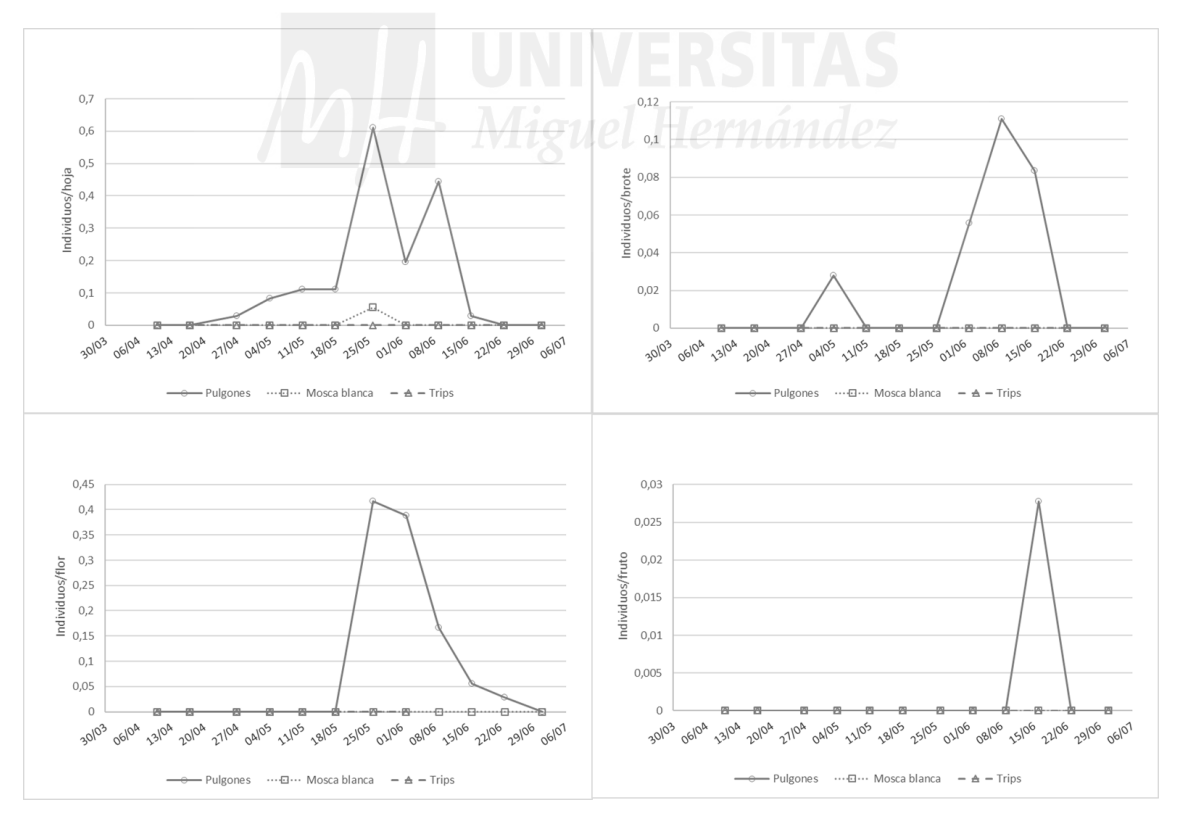

Figura 26. Gráficas de la evolución de las poblaciones plaga en los órganos de la planta estudiados del cultivo del calabacín. Arriba izquierda: individuos/hoja; arriba derecha: individuos/brote; abajo izquierda: individuos/flore; abajo derecha: individuos/fruto.

#### <span id="page-49-0"></span>*4.3.1.4. Evolución de las poblaciones plaga en el cultivo de la sandía.*

La especie predominante vuelve a ser *Aphis gossypii* (Figura 27), partiendo de la base que en la sandía no hay presencia del resto de especies detectadas en los demás cultivos. Es cierto que el 18 de mayo en la gráfica de hojas, el número de individuos por hoja de esta especie es elevado, situándose en el 0,58 pero es el segundo cultivo con mayor número de individuos, ya que el mayor número de individuos por hoja asciende al 0,61 perteneciente al calabacín.

Las primeras apariciones en la sandía son de la especie *Aphis gossypii* el 27 de abril en hojas, y la media en relación a los individuos existentes en todos los órganos de la planta estudiados es del 0,039.

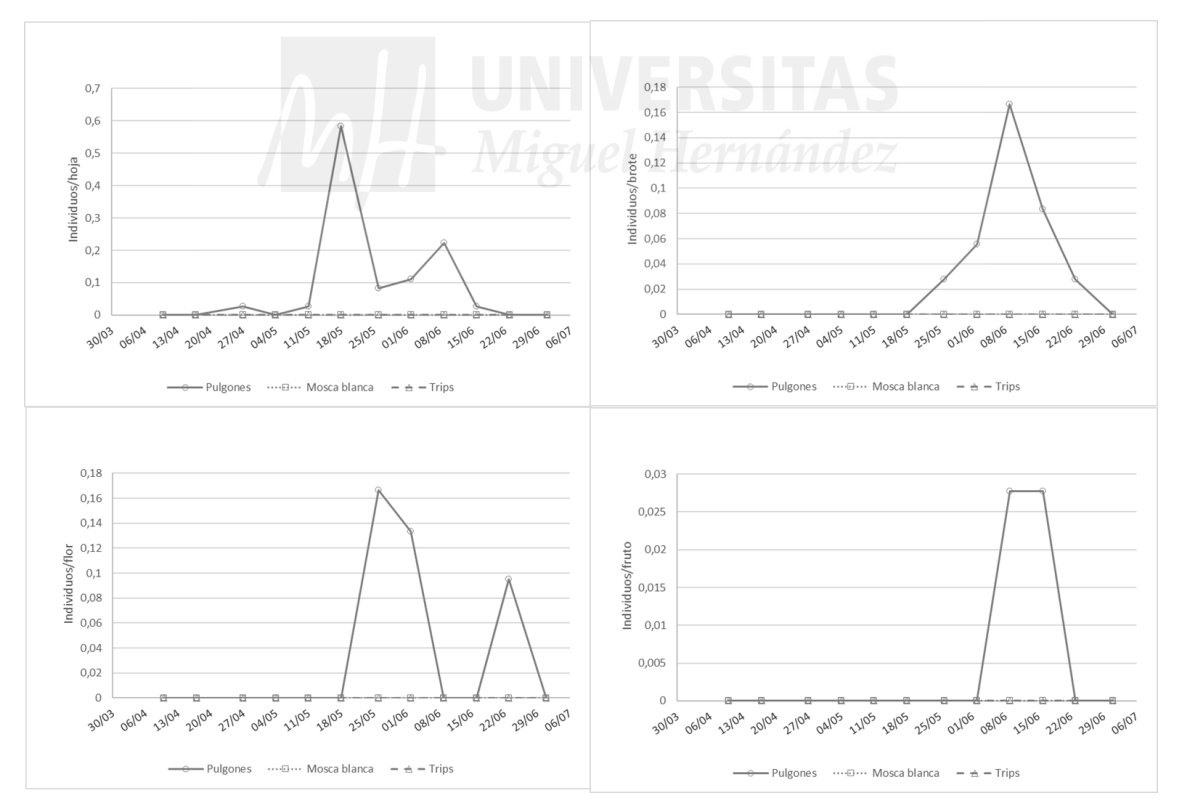

Figura 27. Gráficas de la evolución de las poblaciones plaga en los órganos de la planta estudiados del cultivo de la sandía. Arriba izquierda: individuos/hoja; arriba derecha: individuos/brote; abajo izquierda: individuos/flore; abajo derecha: individuos/fruto.

#### <span id="page-50-0"></span>*4.3.1.5. Evolución de las poblaciones plaga en el cultivo del melón.*

La primera especie que se detecta es *Aphis gossypii* el 11 de mayo en hojas y brotes (Figura 28), siendo su presencia máxima en flores de un 0,75. La media de todos los órganos estudiados para esta especie es del 0,065. Luego aparece *Bemisia tabaci* en hojas y flores el 18 de mayo, con un numero de 3 individuos por flor y un 0,25 número de individuos por hoja. *Frankliniella occidentalis* no se detecta a lo largo del ciclo.

Hay que tener en cuenta que en el muestreo, se ha observado el número de individuos encontrados en el órgano correspondiente de estudio. En el caso de las flores, en el conteo del 18 de mayo, solo hay existencia de 3 flores en las 12 plantas observadas, y puesto que se visualizan un total de 9 individuos en esas 3 flores, el número de individuos por flor es elevado con respecto al número de individuos por flor en el resto de cultivos. En los conteos de las semanas anteriores y posteriores al del 18 de mayo, el número de flores existentes no es influyente en el resultado del porcentaje, puesto que el número de individuos encontrados es inexistente en esos conteos.

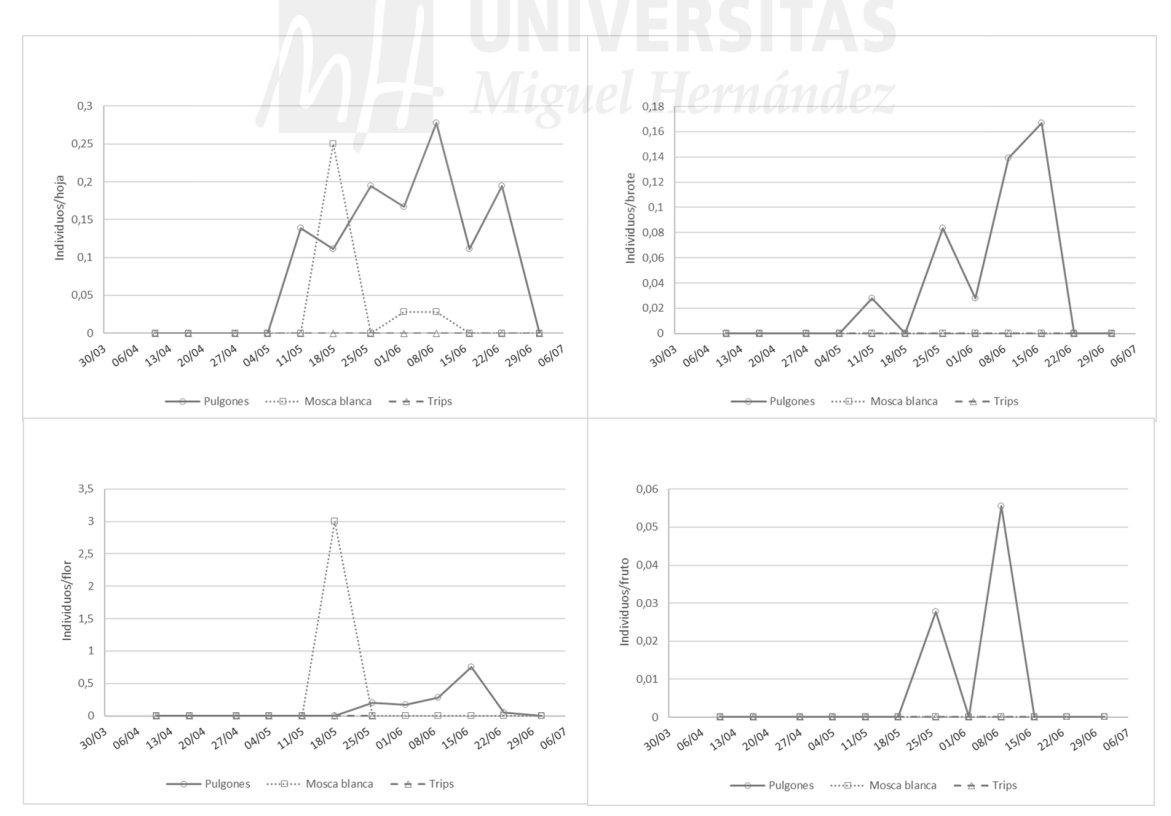

Figura 28. Gráficas de la evolución de las poblaciones plaga en los órganos de la planta estudiados del cultivo del melón. Arriba izquierda: individuos/hoja; arriba derecha: individuos/brote; abajo izquierda: individuos/flore; abajo derecha: individuos/fruto.

#### <span id="page-51-0"></span>**4.3.2. Evolución de las enfermedades.**

La figura 29 muestra el oídio en hojas de los tres cultivos que se han visto afectados por la presencia de este hongo, calabacín, sandía y melón. Al comienzo de su detección, el 16 de junio de 2019, el cultivo con mayor porcentaje fue el melón con un 66,6 % de las plantas muestreadas del total de plantas del cultivo, seguido del calabacín con un porcentaje de 41,6 %. El 23 de junio en calabacín y melón la superficie de plantas ocupadas por el hongo es del 100%, siendo del 25% de las plantas muestreadas del total de plantas del cultivo en sandía. A partir de esta última fecha, la enfermedad va aumentando hasta el último conteo el 1 de julio llegando al 100% de ocupación también en este cultivo al igual que en los otros dos mencionados. Se puede interpretar en la gráfica que el oídio ha aparecido en las fases finales del cultivo y ha sido más agresivo en el calabacín y el melón, pero no tanto en la sandía.

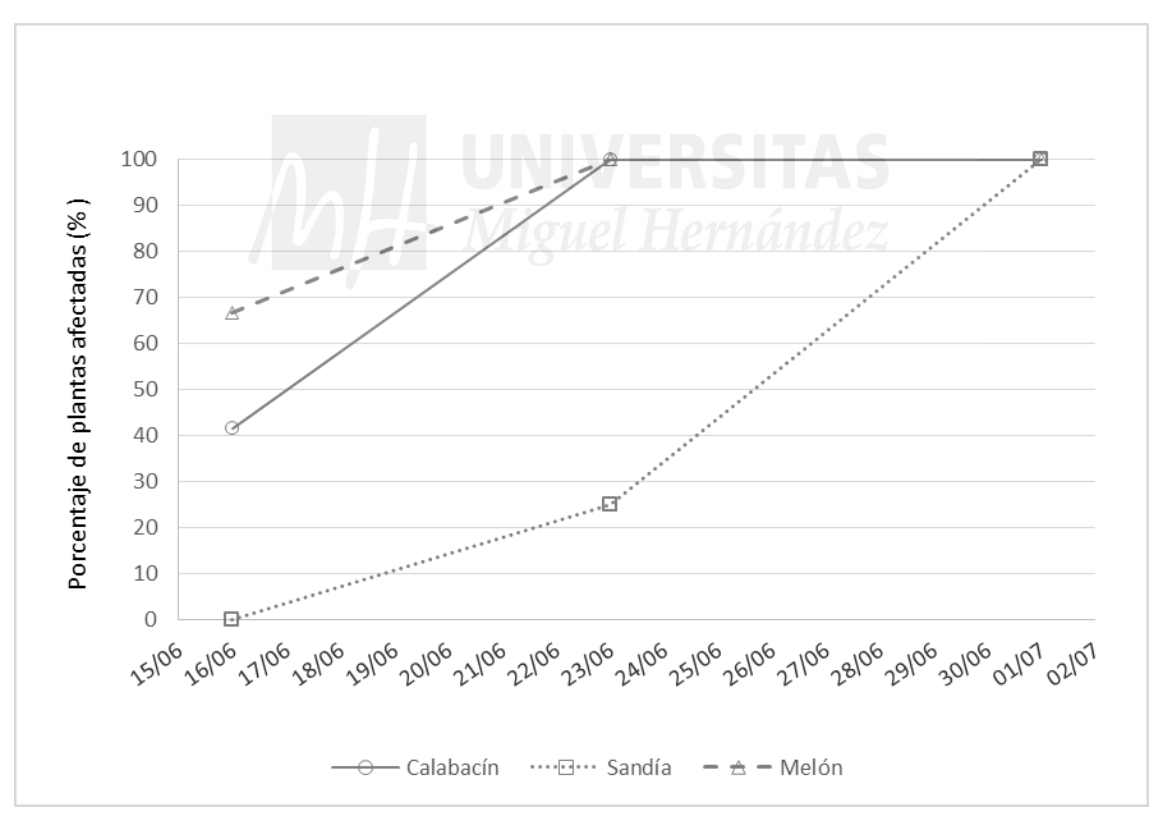

**Figura 29. Gráfica de la evolución del oídio en los cultivos donde se ha manifestado la enfermedad.**

Hubiera sido adecuado realizar tratamientos con azufre para prevenir el oidio, o realizar tratamientos curativos con productos antioidio tras su aparición. Pero dado el carácter didáctico de este huerto, donde los alumnos tocan las plantas sin ningún tipo de protección, se optó en su diseño inicial gestionarlo con técnicas de agricultura ecológica. Y aunque el azufre es un producto autorizado en agricultura ecológica, sin embargo se ha preferido no aplicarlo porque es una sustancia que se sabe que puede provocar reacciones alérgicas en la piel.

## <span id="page-52-0"></span>**4.4. Recolecciones.**

En este punto se exponen los resultados de las recolecciones de los diferentes cultivos. Como se puede ver en las siguientes figuras, en los cultivos que se han desarrollado con normalidad, berenjena (Figura 30), calabacín (Figura 31) y sandia (Figura 32), las cosechas han sido razonables, en cambio en el melón (Figura 33) se ha visto mermada. En el pimiento las plantas presentaban muy pocos frutos (Figura 34), por lo que se decidió no realizar la recolección para que los alumnos del MUDIC fueran conscientes de la situación. Finalmente, en una visita con alumnos y familiares el 8 de julio de 2019 (Figura 35), se pudieron recolectar algunos frutos de pimiento.

No se ha calculado la recolección final porque los alumnos en cada visita recolectaban y no se pudo determinar, aun así salvo en melón y pimiento, las demás han sido adecuadas.

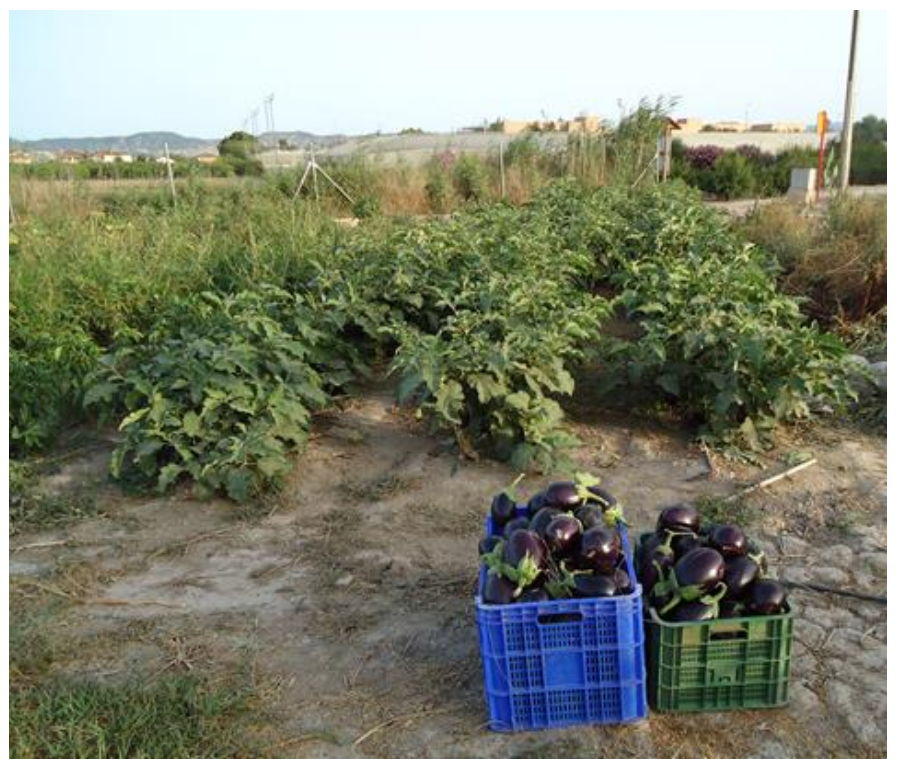

Figura 30. Recolecciones del cultivo de berenjena.

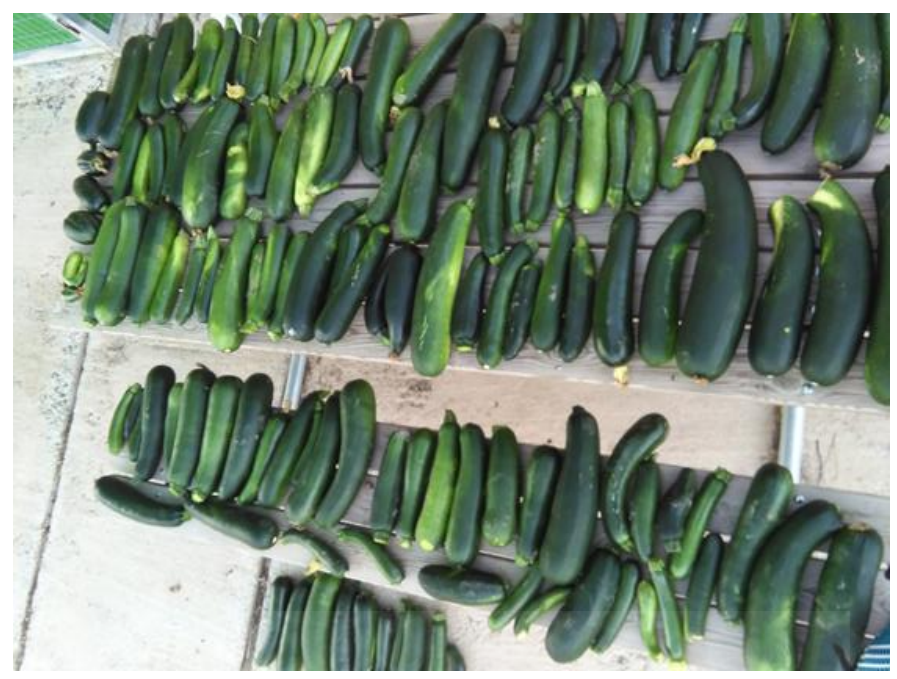

Figura 31. Recolecciones del cultivo de calabacín.

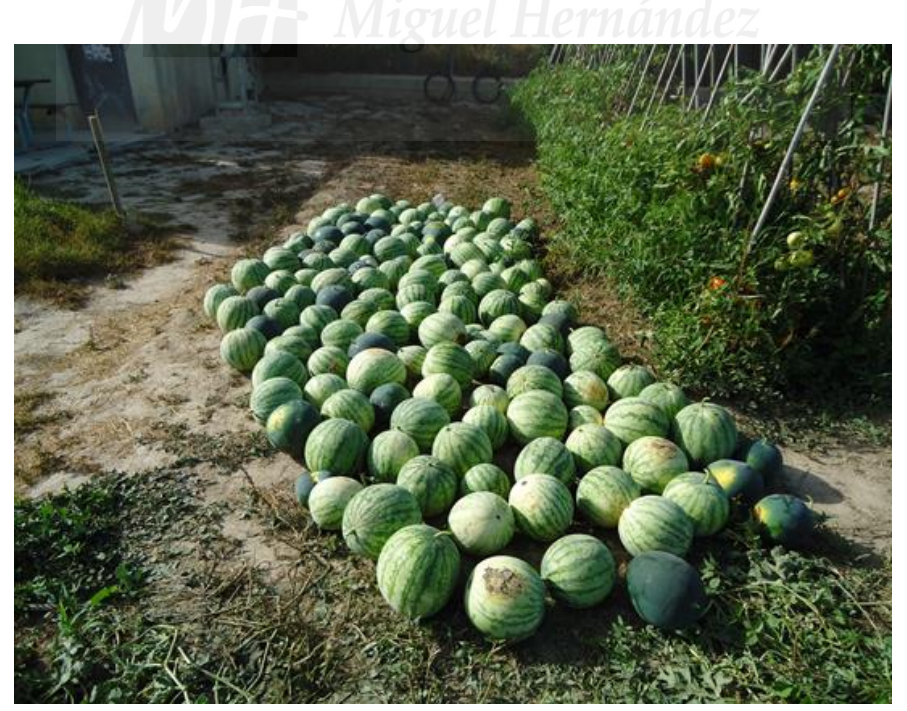

Figura 32. Recolecciones del cultivo de sandía.

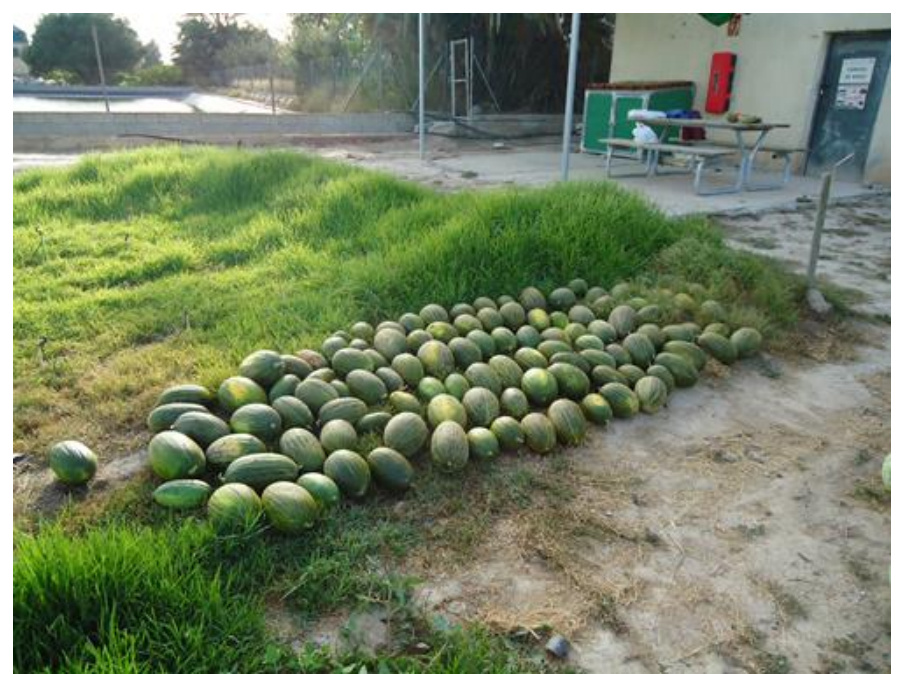

Figura 33. Recolecciones del cultivo de melón.

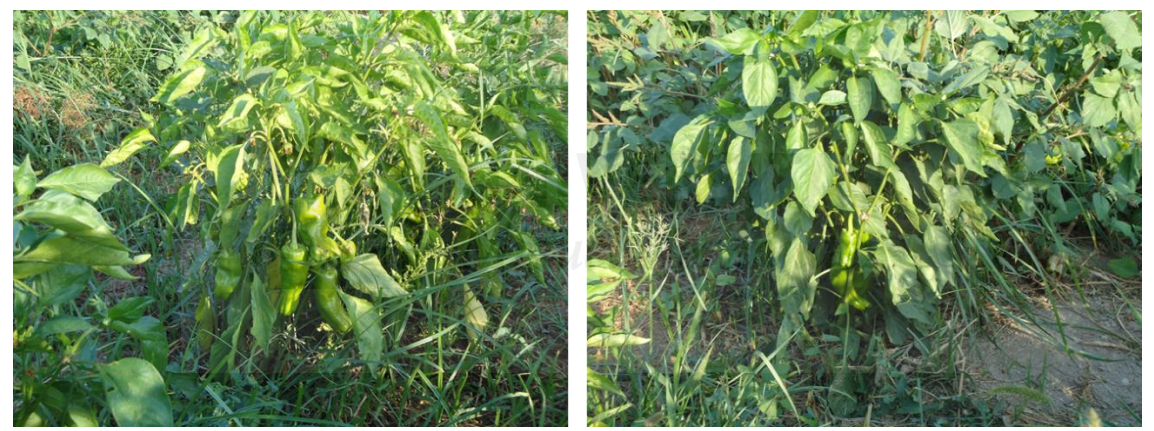

Figura 34. Plantas de pimiento con algunos frutos.

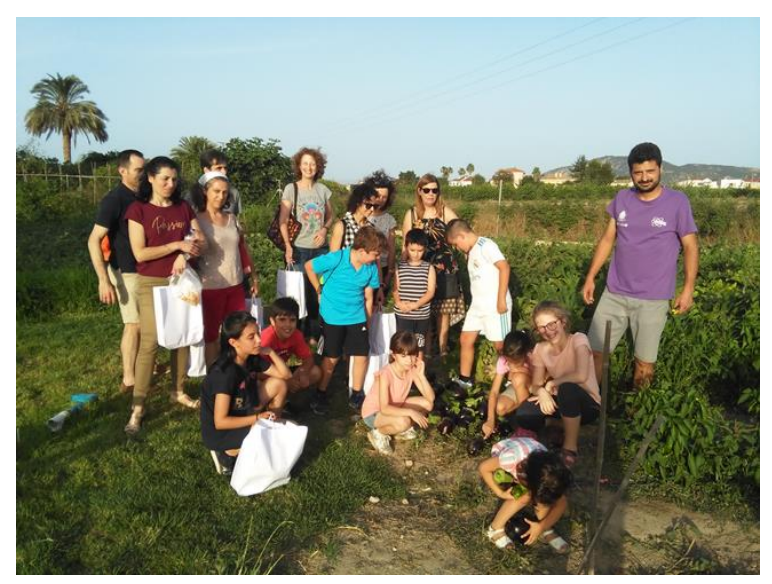

 Figura 35. Recolecciones del cultivo de pimiento, berenjena y calabacín durante una visita al huerto del MUDIC con alumnos y familiares.

#### <span id="page-55-0"></span>**5. CONCLUSIONES.**

El volumen de riego aportado a los diferentes cultivos al aire libre ha sido el adecuado. Se puede decir que los resultados son similares a los obtenidos por otros autores.

En términos generales los cultivos se han desarrollado satisfactoriamente exceptuando el pimiento y en menor medida el cultivo del melón. Respecto a los túneles invernadero, la colocación de sacos de tierra para la sujeción de la cubierta de film transparente, no produjo el efecto esperado tras la llegada de vientos fuertes. Por otro lado, las roturas en el bombeo de riego han influido en momentos puntuales sobre el desarrollo de las plantas, provocando cierto déficit de agua.

Los niveles de las poblaciones plaga, pulgón, mosca blanca y trips, no han sido determinantes para el desarrollo de los cultivos, por lo que no ha sido necesario realizar ningún tratamiento para paliar los posibles efectos negativos de dichas poblaciones plaga. En el caso de la enfermedad, oídio, el agente patógeno evolucionó rápidamente y se debería haber aplicado algún tratamiento fungicida para disminuir sus efectos, pero por su carácter didáctico no se consideró conveniente.

Las cosechas en la berenjena, calabacín y sandía han sido razonables, adecuadas para este tipo de huerto didáctico. En el melón, la cosecha se ha visto mermada y en el caso del pimiento, las plantas presentaban muy pocos frutos al finalizar el curso.

## <span id="page-56-0"></span>**6. BIBLIOGRAFIA.**

Barbagallo, S. 1998. Morfología y biología de los pulgones. Pulgones de los principales cultivos frutales. Mundi-Prensa. Pp 122.

CEIDA (Centro de Educación e Investigación Didáctico Ambiental). 1998. Huerto escolar. Comunidad Autónoma del País Vasco. Consultado el 25-02-2019.

[http://www.euskadi.eus/contenidos/informacion/dig\\_publicaciones\\_innovacion/es\\_e](http://www.euskadi.eus/contenidos/informacion/dig_publicaciones_innovacion/es_edu_ambi/adjuntos/800001c_huerto_escolar_c.pdf) [du\\_ambi/adjuntos/800001c\\_huerto\\_escolar\\_c.pdf](http://www.euskadi.eus/contenidos/informacion/dig_publicaciones_innovacion/es_edu_ambi/adjuntos/800001c_huerto_escolar_c.pdf) 

EPSO (Escuela Politécnica Superior de Orihuela). Consultada el 26-02-2019. https://epso.umh.es/

Euli Zuria.2005. Tríptico informativo Bemisia tabaci. La Diputación Foral de Bizkaia. Departamento de Agricultura.

[http://www.bizkaia.eus/Home2/Archivos/DPTO2/Temas/Pdf/agricultura/publicacione](http://www.bizkaia.eus/Home2/Archivos/DPTO2/Temas/Pdf/agricultura/publicaciones/La_mosca_blanca.pdf?hash=a17b8febc42ed7a6b195528a969384b6&idioma=CA) [s/La\\_mosca\\_blanca.pdf?hash=a17b8febc42ed7a6b195528a969384b6&idioma=CA](http://www.bizkaia.eus/Home2/Archivos/DPTO2/Temas/Pdf/agricultura/publicaciones/La_mosca_blanca.pdf?hash=a17b8febc42ed7a6b195528a969384b6&idioma=CA)

FAO (Organización de las naciones Unidas para la Alimentación). Coeficientes de cultivo. Fases. Consultada el 22-07-2019.

<http://www.fao.org/3/a-x0490s.pdf>

Google maps. Consultada el 20-02-2019. [https://www.google.com/maps/](https://www.google.com/maps/@38.0697159,-0.9725095,15z)

Guirao, P. 2015. Tisanópteros, heterópteros y homópteros. Apuntes asignatura: Tema 9. Protección de cultivos. UMH.

GVA (Generalitat Valenciana). 2005. Plan de acción territorial de la Vega Baja 2005. Conselleria de Territorio y Vivienda. Dirección General De Planificación Y Ordenación Territorial. Consultada el 18-07-2019.

[https://www.cma.gva.es/admon/normativa/planes/MEMORIA%20EXP.%20PUBLICO2.](https://www.cma.gva.es/admon/normativa/planes/MEMORIA%20EXP.%20PUBLICO2.pdf) [pdf](https://www.cma.gva.es/admon/normativa/planes/MEMORIA%20EXP.%20PUBLICO2.pdf) 

GVA (Generalitat Valenciana).2019. Superficies cultivadas por municipios, comarcas y cultivos. Conselleria de Agricultura, Desarrollo Rural, Emergencia Climática y Transición Ecológica, Consultada el 15-03-2019.

[www.agroambient.gva.es/.../Superficies+por+municipios+2017.../c3ff7427-b...](http://www.agroambient.gva.es/.../Superficies+por+municipios+2017.../c3ff7427-b...%0d)

IMIDA (Instituto Murciano de Investigación y Desarrollo Agrario de Murcia). Sistema de Información Agrario de Murcia (SIAM). Consultada el 15-07-2019.

<http://siam.imida.es/apex/f?p=101:1:2603580003050140>

Maroto Borrego, J.V., Baixauli Soria, C. 2017. Cultivos hortícolas al aire libre. España: Cajamar Caja Rural.

Martínez Tomé, J. 2015. Cálculo de las necesidades de riego. Apuntes asignatura: Horticultura. UMH.

Méndez G. et al. s.f. Huerto escolar ecológico en Secundaria. Programa ESO por la salud. Consultado el 25-02-2019.

[https://www.astursalud.es/documents/31867/36150/Proyecto+Huerto+Escolar+Ecolo](https://www.astursalud.es/documents/31867/36150/Proyecto+Huerto+Escolar+Ecologico+Asturias.pdf) [gico+Asturias.pdf](https://www.astursalud.es/documents/31867/36150/Proyecto+Huerto+Escolar+Ecologico+Asturias.pdf)

Ministerio de Agricultura, Alimentación y Medio Ambiente. 2014. Caracterización de las comarcas Agrarias de España. Tomo 5. Ministerio de Agricultura, Alimentación y Medio Ambiente. Secretaria General Técnica. Centro de Publicaciones.142.

MUDIC (Museo Didáctico e Interactivo de la Vega Baja y la Comunidad Valenciana). Consultada el 26-02-2019.

<http://www.mudic.es/>

Obon de Castro, C. 2015.. Apuntes de la asignatura: BOTANICA. UMH.

Ortega, A. 2015. Enfermedades producidas por hongos. A) Enfermedades de la parte aérea. Apuntes asignatura: TEMA 15 A. PROTECCIÓN DE CULTIVOS.

Tolón et al, 2010. La Agricultura Intensiva del Poniente Almeriense: diagnóstico e instrumentos de gestión ambiental. Consultada el 1-08-2019.

[https://www.ucm.es/data/cont/media/www/pag-](https://www.ucm.es/data/cont/media/www/pag-41214/tolonlastraponientealmeriense.pdf)

[41214/tolonlastraponientealmeriense.pdf](https://www.ucm.es/data/cont/media/www/pag-41214/tolonlastraponientealmeriense.pdf)

UMH (Universidad Miguel Hernández de Elche). RECONOCIMIENTOS A LA CALIDAD DE ENSEÑANZA. Consultada el 26-02-2019. [http://calidad.umh.es/files/2010/09/memoria\\_calidad\\_2004.pdf](http://calidad.umh.es/files/2010/09/memoria_calidad_2004.pdf)

WIKIPEDIA. MAPA DE LA COMARCA DE LA VEGA BAJA DEL SEGURA. Consultada el 4-04- 2019.

[https://es.wikipedia.org/wiki/Vega\\_Baja\\_del\\_Segura#/media/Archivo:Mapa\\_de\\_la\\_Ve](https://es.wikipedia.org/wiki/Vega_Baja_del_Segura#/media/Archivo:Mapa_de_la_Vega_Baja_del_Segura.svg) [ga\\_Baja\\_del\\_Segura.svg](https://es.wikipedia.org/wiki/Vega_Baja_del_Segura#/media/Archivo:Mapa_de_la_Vega_Baja_del_Segura.svg)